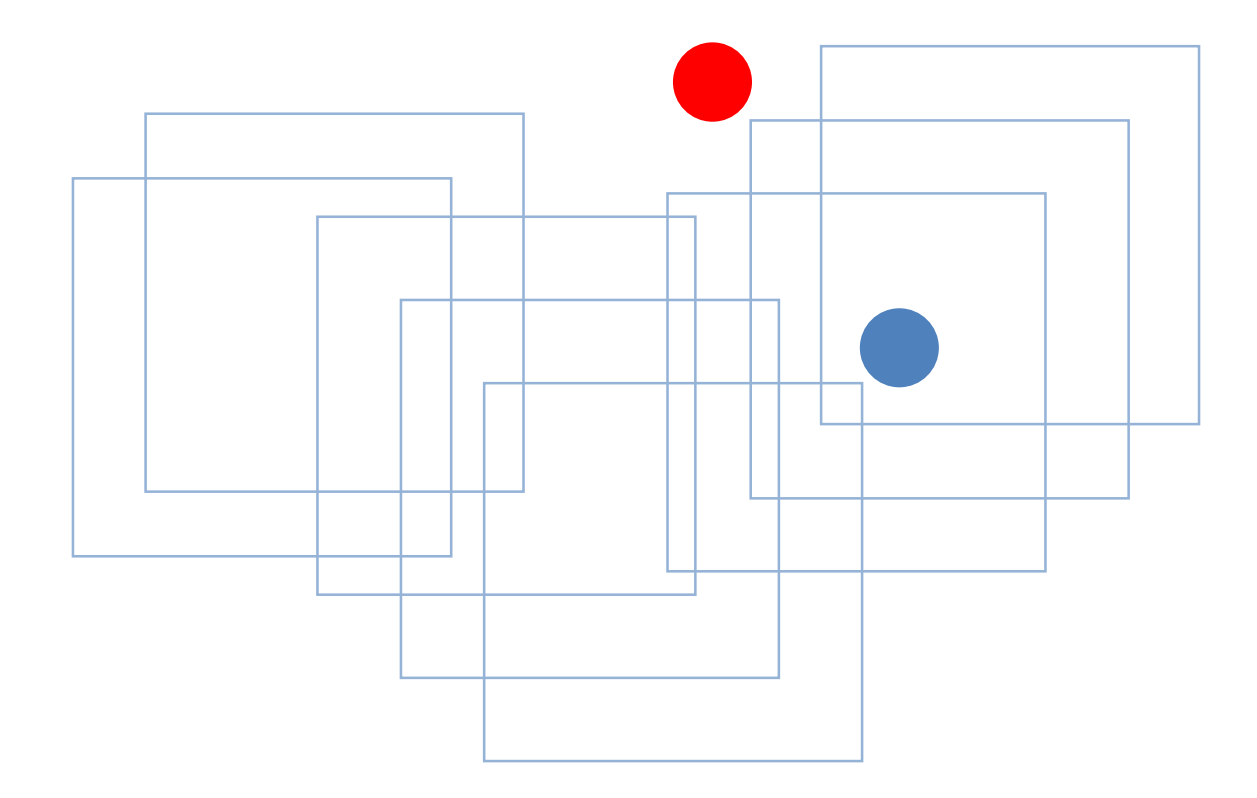

#### **秋田県立大学 令和元年 情報セキュリティセミナー ~スマートフォン、SNSの安全な使い方~**

**令和元年 11月21, 22日 山田 英史(株式会社ディアイティ)**

自己紹介

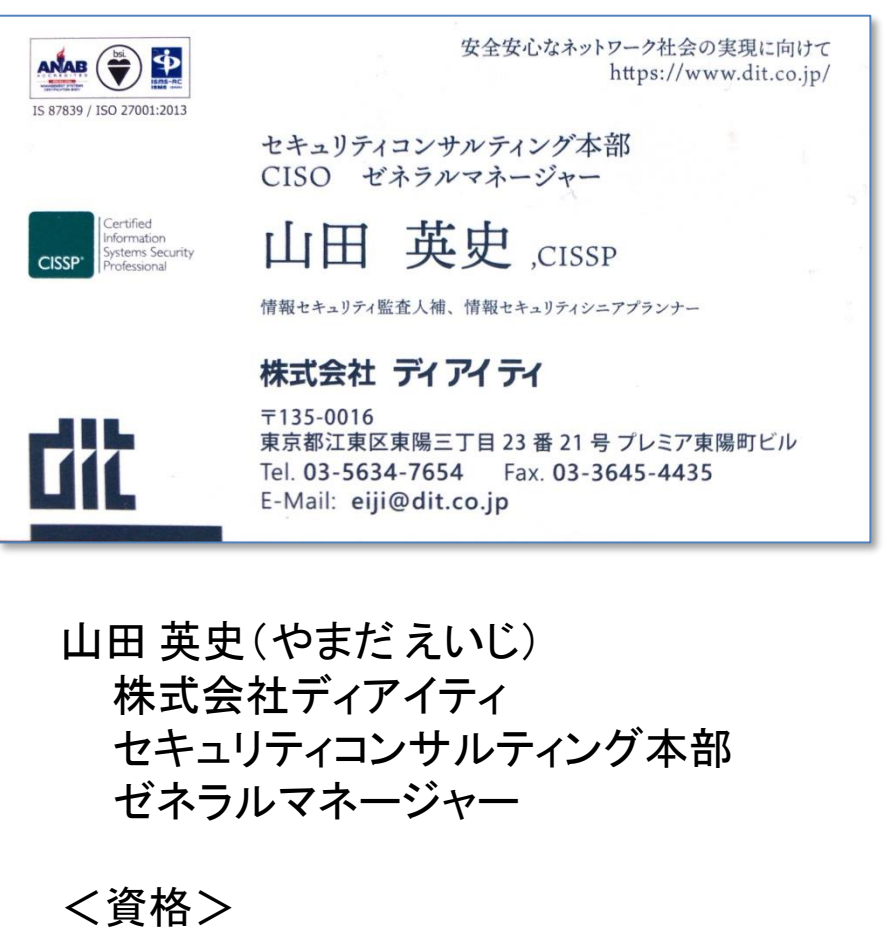

CISSP

情報セキュリティ監査人補 情報セキュリティプランナー <業務> 情報セキュリティコンサルティング ISMS事務局支援 情報セキュリティ監査 情報セキュリティ教育

<協会活動等>

- 総務省/経済産業省 クラウドサービスの信頼性確 保に関する検討会 監査検討WG 委員
- 経済産業省 産業サイバーセキュリティ研究会 WG1分野横断SWG委員
- 情報処理安全確保支援士 講師認定委員会委員
- 情報処理安全確保支援士 講師認定講師
- NPO 日本セキュリティ監査協会(JASA) 監査ツールWGリーダー
- NPO 日本ネットワークセキュリティ協会(JNSA) セキュリティ啓発WGリーダー
- JASA-クラウドセキュリティ推進協議会 コアメンバー

# •分からないところは後でネット検索して調べて みましょう。

# •今日覚えたことは身近な人に伝えてください。

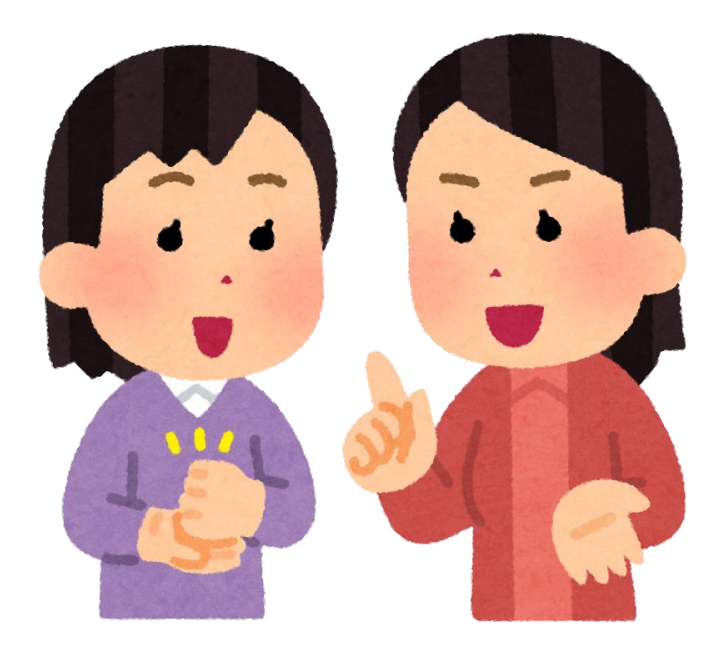

## ネット検索の方法

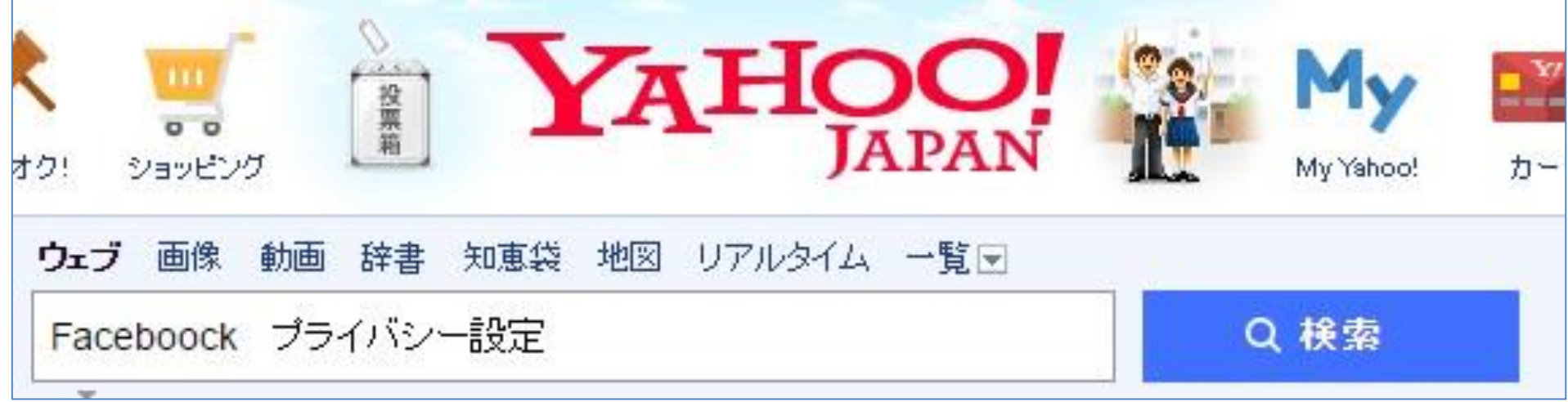

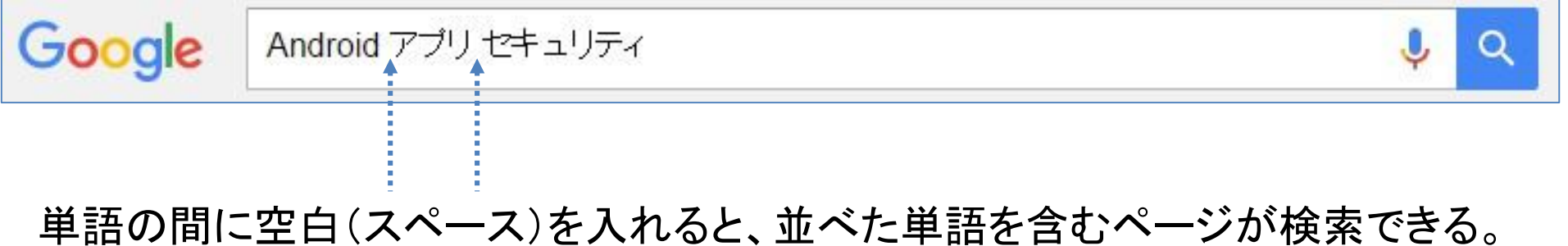

【例】 「Android」と「アプリ」と「セキュリティ」を含むページが表示される。

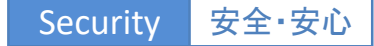

### つながる! スマホとインターネット

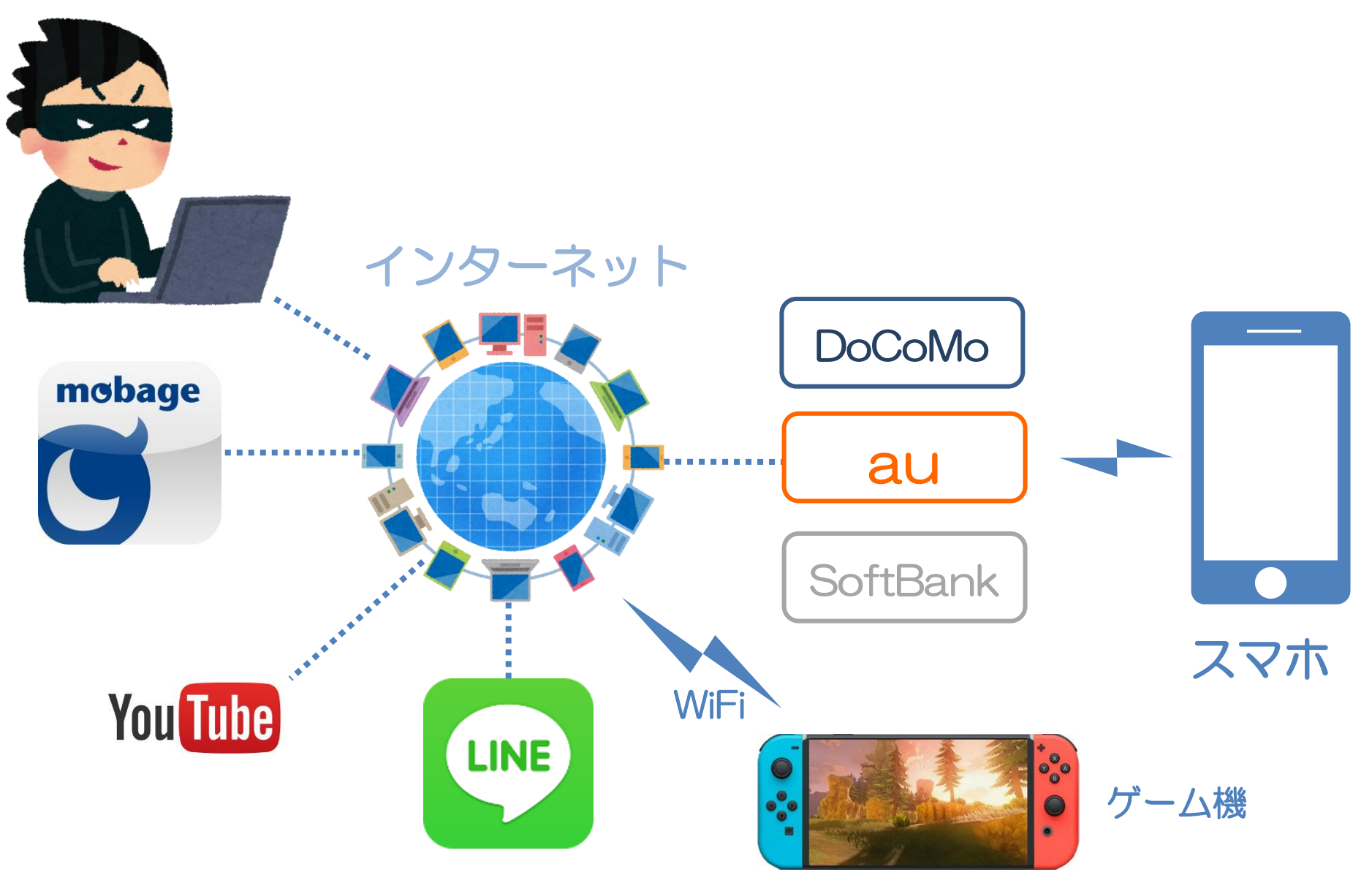

# ほとんど現実の世界と同じ

■現実社会で起こることはネットでも起こる ■現実社会で解決できないことは ネットでも解決できない ネット社会

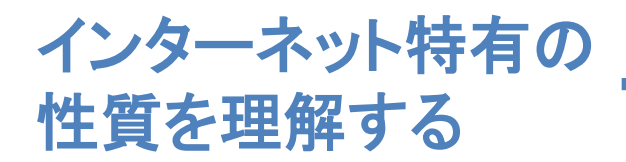

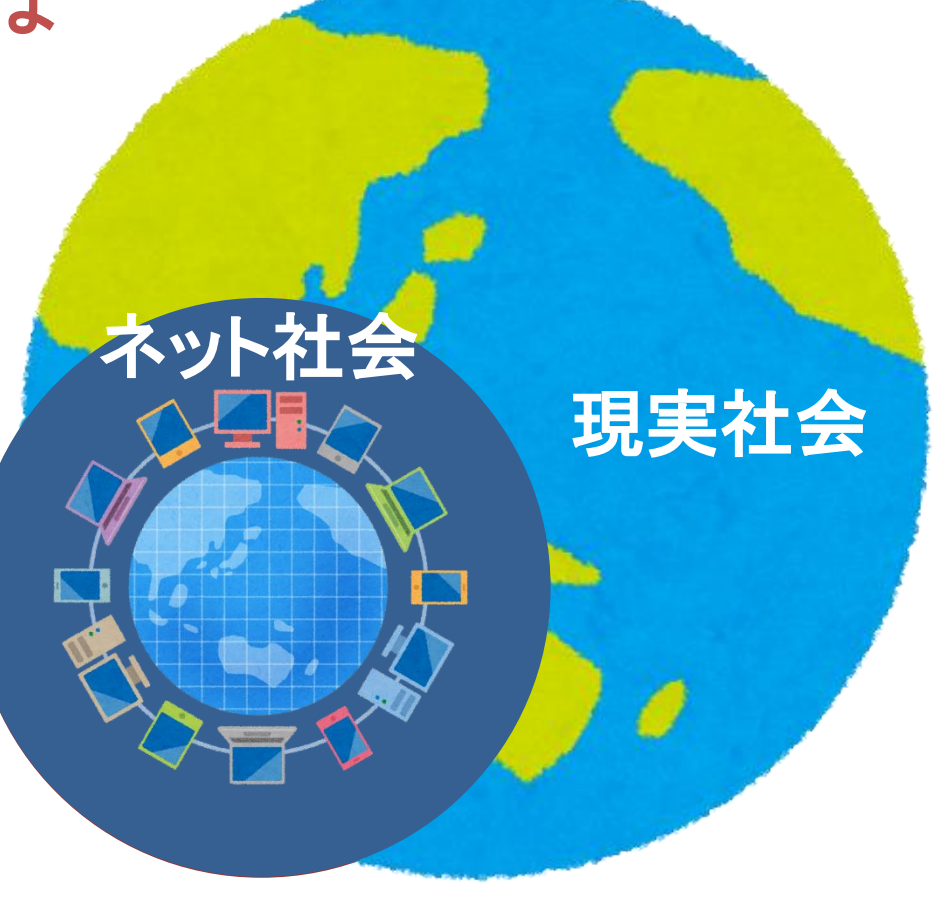

# 大学の情報セキュリティ事故事例

県立広島大学は、推薦入試の出願者に送信した連絡メールにおいて誤送信が発生し、メール アドレスが流出。

室蘭工業大学は、サーバの設定ミスが原因で、学生1187人の氏名、所属、成績が含まれる個 人情報がインターネット経由で閲覧できる状態になった。

東京女子大学の研究室用ウェブサーバにおいて、研究者5人のアカウントが不正アクセスを受 け、あわせて52件のファイルが不正にアップロードされた。対象の研究者が学外のシステムで 使用していたパスワードを不正に使用された可能性。

金沢大学において、複数の教職員が偽装メールを受信し、 内25人がフィッシングサイトへアク セスしてメールのパスワードを入力してメールアカウントを乗っ取られた。乗っ取られたメールア カウントが踏み台として悪用され4万1697件のフィッシングメールが送信された。

大阪市立大学医学部付属病院の医師が、患者15人分の氏名や電話番号、年齢、性別、担当 医師名、予約日や予約時間などが記載された書類を自転車のかごに入れたまま駅の駐輪場に 駐輪して放置し紛失。

# 今日のお話し

1. 日常の情報セキュリティ 1-1. スマートフォンを守る 1-2. SNSを安全に使う 1-3. ネット詐欺に注意 1-4. パスワードを守る 1-5. 困ったときは

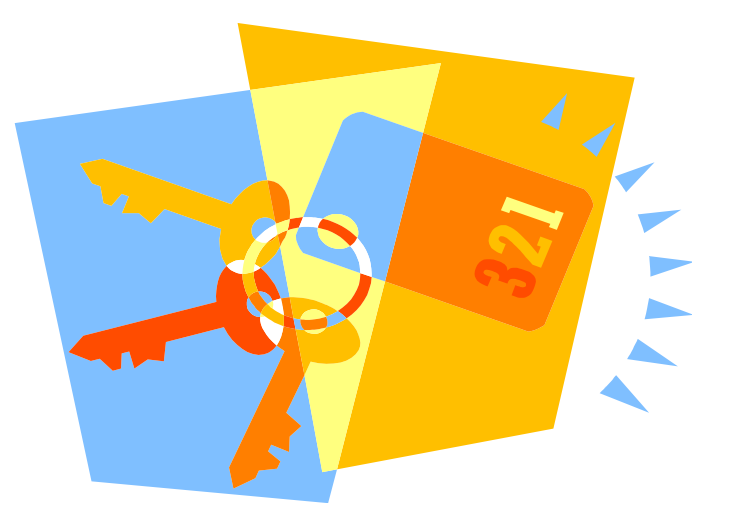

#### 2. 情報セキュリティ トピックス 2-1. QR決済サービスへの不正アクセス

- 2-2. 就職支援サイトの個人情報利用方法不備
- 3-3. ビジネスメール詐欺
- 2-4. 高度化するサイバー攻撃
- 2-5. AIとセキュリティ

Security 安全·安心

#### 1. 日常の情報セキュリティ

Security 安全·安心

#### 1-1. スマートフォンを守る

# スマートフォンを落としたら

### •悪意のある人にスマートフォンを拾われたら何をされると思います か?

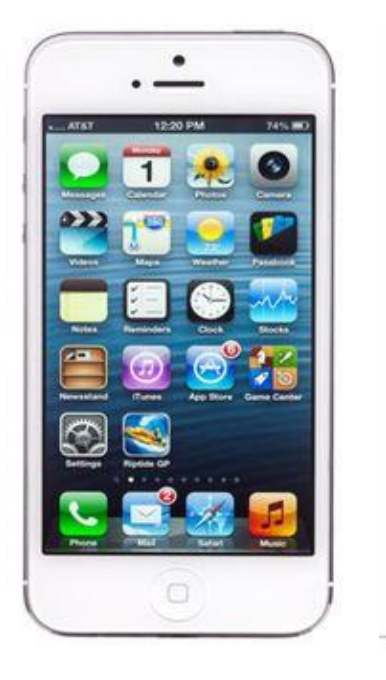

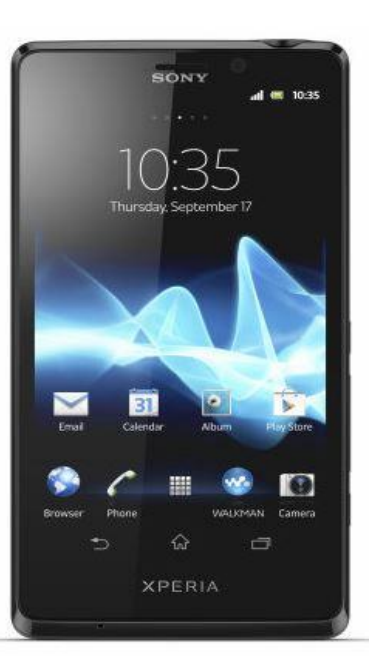

- 中の情報を見られる。 中の情報を見られる。
- 中の情報を取られる。 中の情報を取られる。 (拡散、流出に発展) (拡散、流出に発展)
	- 写真、アドレス帳等 写真、アドレス帳等
- 中の情報を消される。 中の情報を消される。
- いつも使っているサイトにアクセスさ いつも使っているサイトにアクセスされ れる。 る。
- 課金サービスで買い物をされる。 課金サービスで買い物をされる。
- 本人になりすまして電話やメールを 本人になりすまして電話やメールを 使われる。 使われる。

スマートフォンを守る (1)

# ✔ 画面ロックする

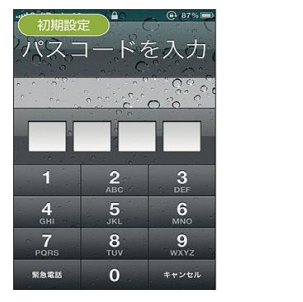

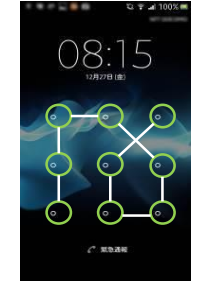

Security

- ⁃SIMロック、画面ロックパスワード (または指ジェスチャー入力 ロック、指紋認証)
- データをこまめにバックアップする
	- ⁃Android: Googleドライブ等
	- ⁃iPhone: iTunes、iCloud等

# 紛失したら遠隔削除する

- ⁃PCからGPSで位置を確認、遠隔操作しスマートフォンをロック するか中のデータを削除する
	- •Android: Android デバイス マネージャー
	- •iPhone: iPhone を探す

# GPSで位置確認、遠隔操作で削除

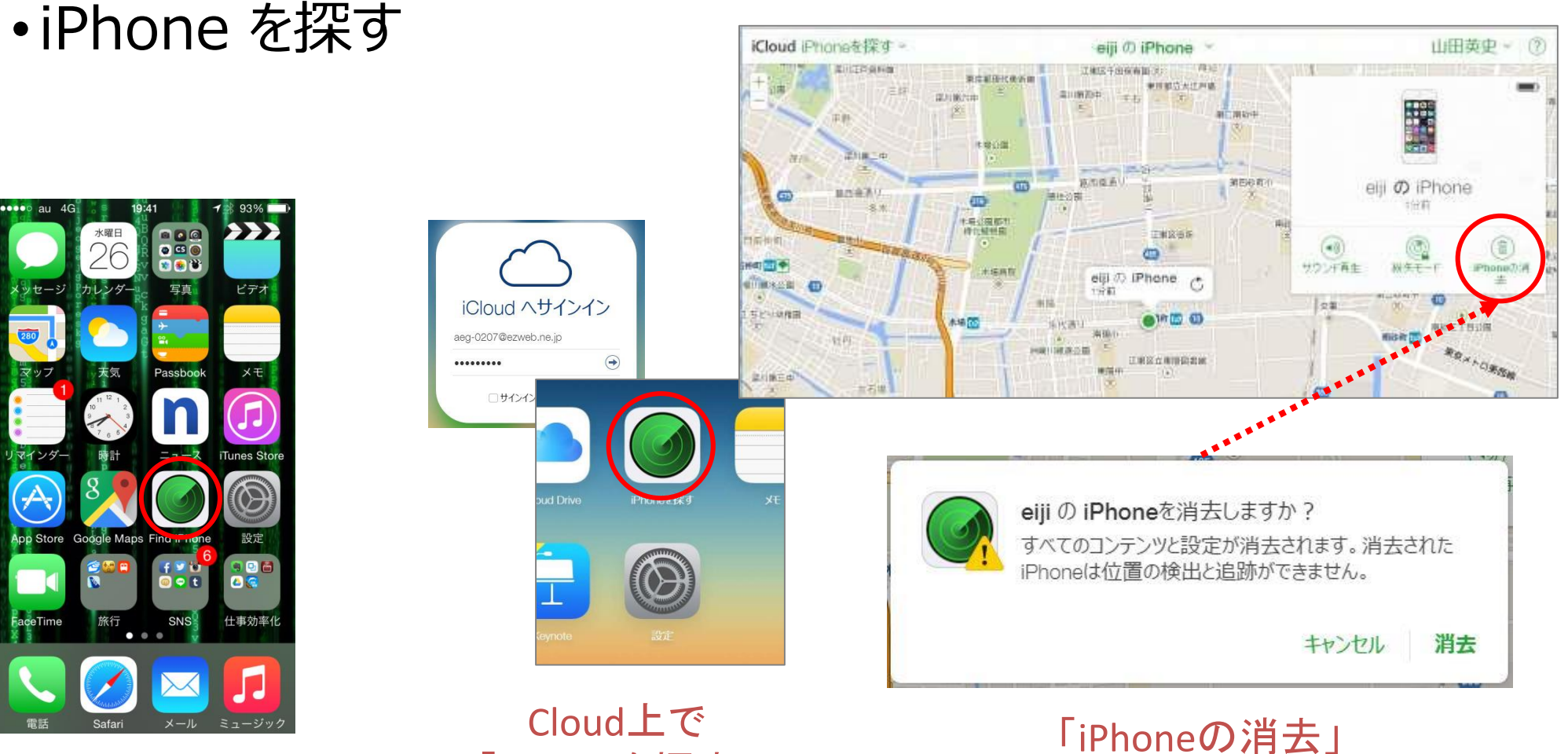

iPhoneに 「Find iPhone」を インストール

「iPhoneを探す」 をクリック

をクリックして消去

# スマートフォンを守る (2)

# アプリケーションのインストールは慎重にする

- ⁃ 正式サイトからダウンロードする
	- Android: Playストア(Google Play)
	- iPhone: App Store
	- その他 通信事業者(au、docomo、Softbank等)の運営サイト
- ⁃ インストールしようとするアプリの評判をネットで確認する
- ⁃ アプリケーションの許可情報を確認し納得できればインストールする
	- 設定 → アプリ でアプリケーションを開き「許可情報」を確認
	- アプリの目的と許可情報が合わない場合は注意
		- 電池を長持ちさせるアプリなのに「カメラ」や「連絡先」を利用するのはおかしい
- ⁃ ウイルス対策ソフトをインストールする
- ✔ 使わなくなったスマホは初期化する
	- ⁃ 解約したスマホでもWiFiを利用してSNSやショッピングサイトにアクセスしたり、 Webメールを利用したりできます。

# アプリケーションの許可情報を確認する

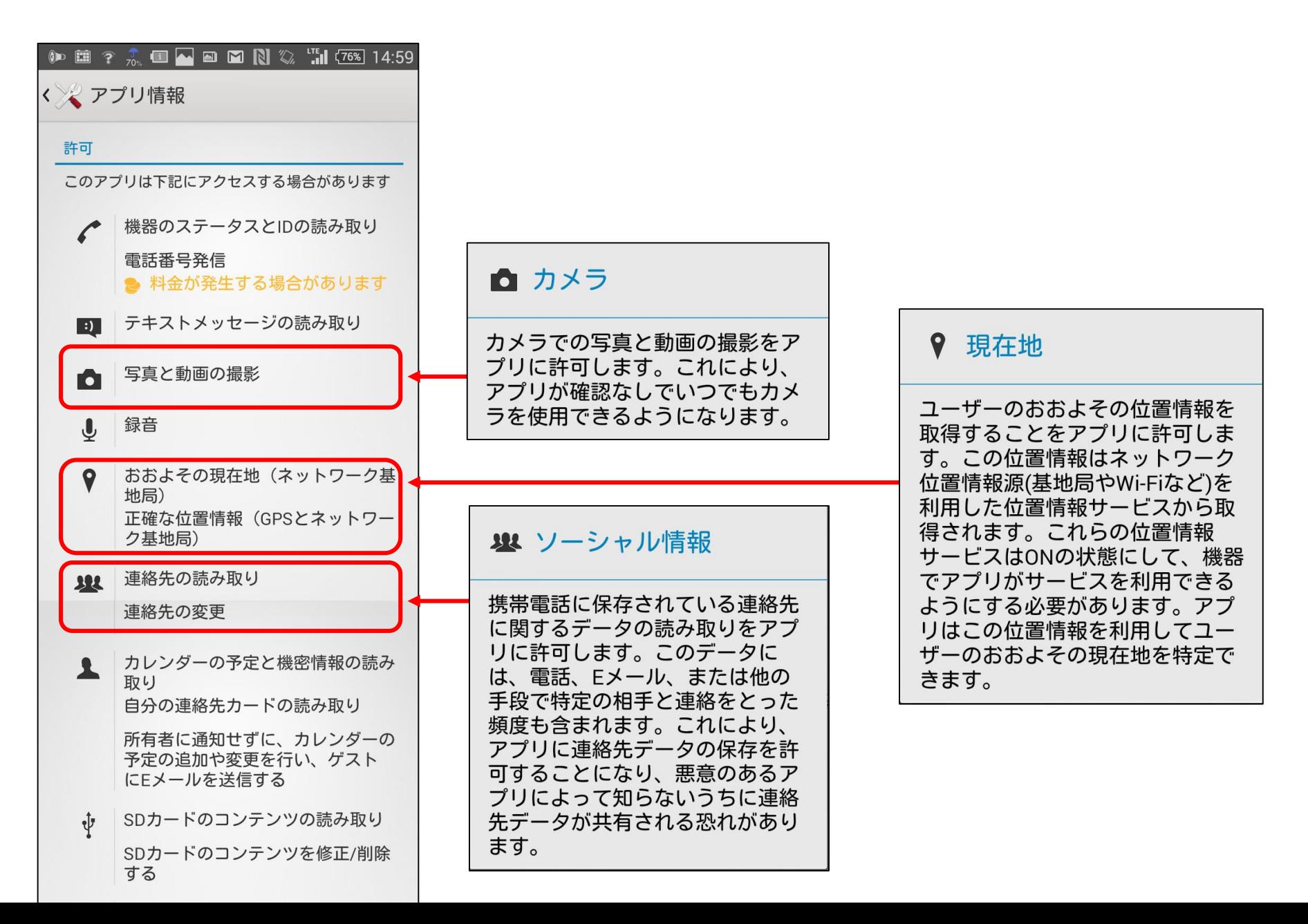

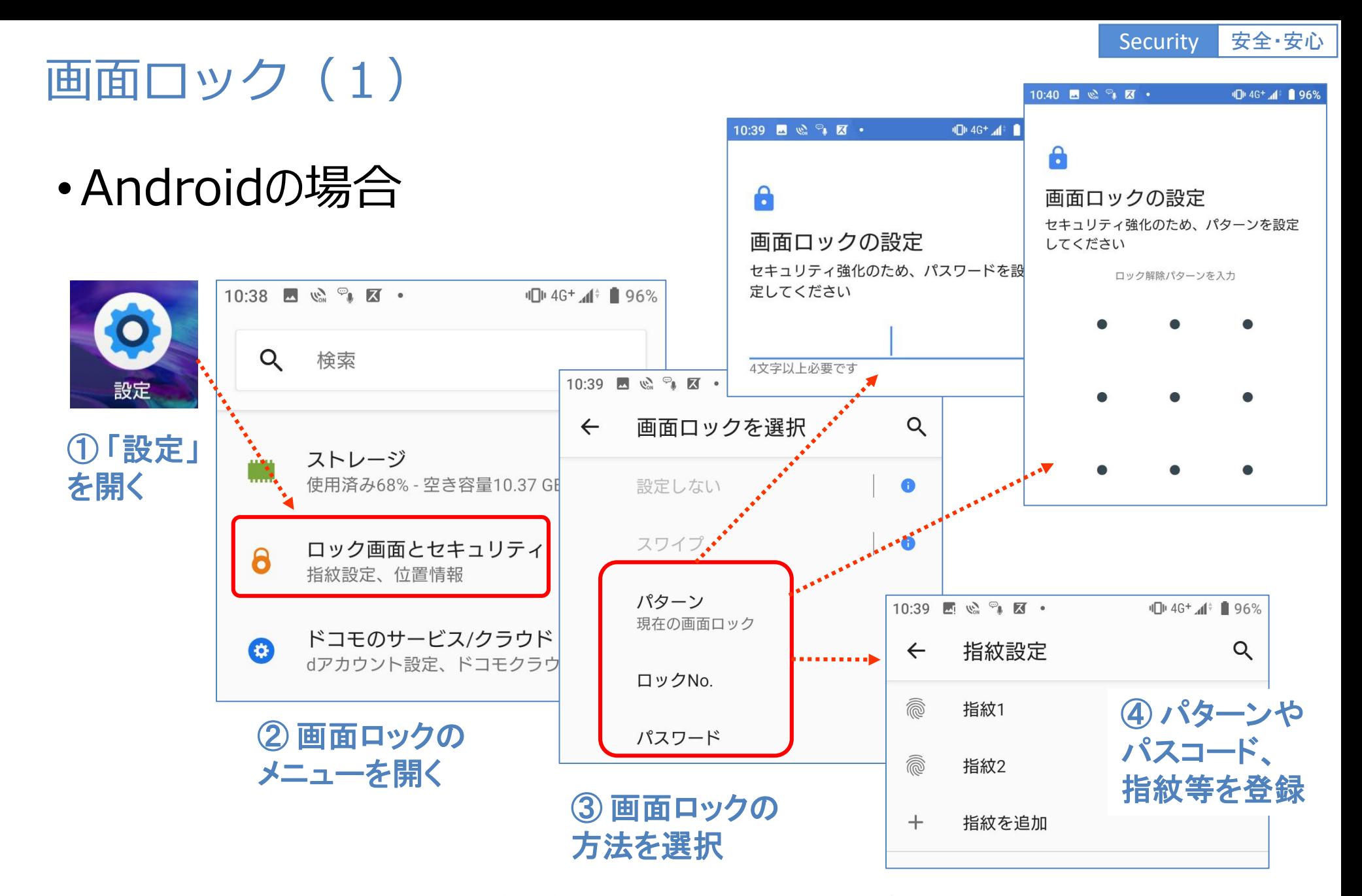

【注意】 スマートフォンの機種やソフトのバージョンにより表示や設定方法が変わります。 詳しい設定方法は製品のマニュアルを参考にしてください。

Security 安全·安心

 $\bigcirc$ 

 $\bigcirc$ 

 $\bigcirc$ 

 $\rightarrow$ 

# 画面ロック (2)

•iPhoneの場合  $\blacksquare$  au 4G 11:57  $\approx 100\%$ 〈設定 Touch IDとパスコード  $nI$  au 4G  $\frac{4}{100\%}$ 11:56 設定 TOUCH IDを使用: Siriと検索  $\mathcal{P}$ 設定 iPhoneのロックを解除 ① 「設定」 iTunes Store と App Store Touch IDとパスコード を開く Apple Pay 緊急SOS  $\mathcal{P}$ **SOS** パスワードの自動入力  $18... = 11$ 指紋 ② **ID**とパスコード 指紋1 を開く

#### ③ パスコードや指紋を登録する (機種によっては顔認証もある)

【注意】 スマートフォンの機種やソフトのバージョンにより表示や設定方法が変わります。 詳しい設定方法は製品のマニュアルを参考にしてください。

# アプリケーション許可情報 (2)

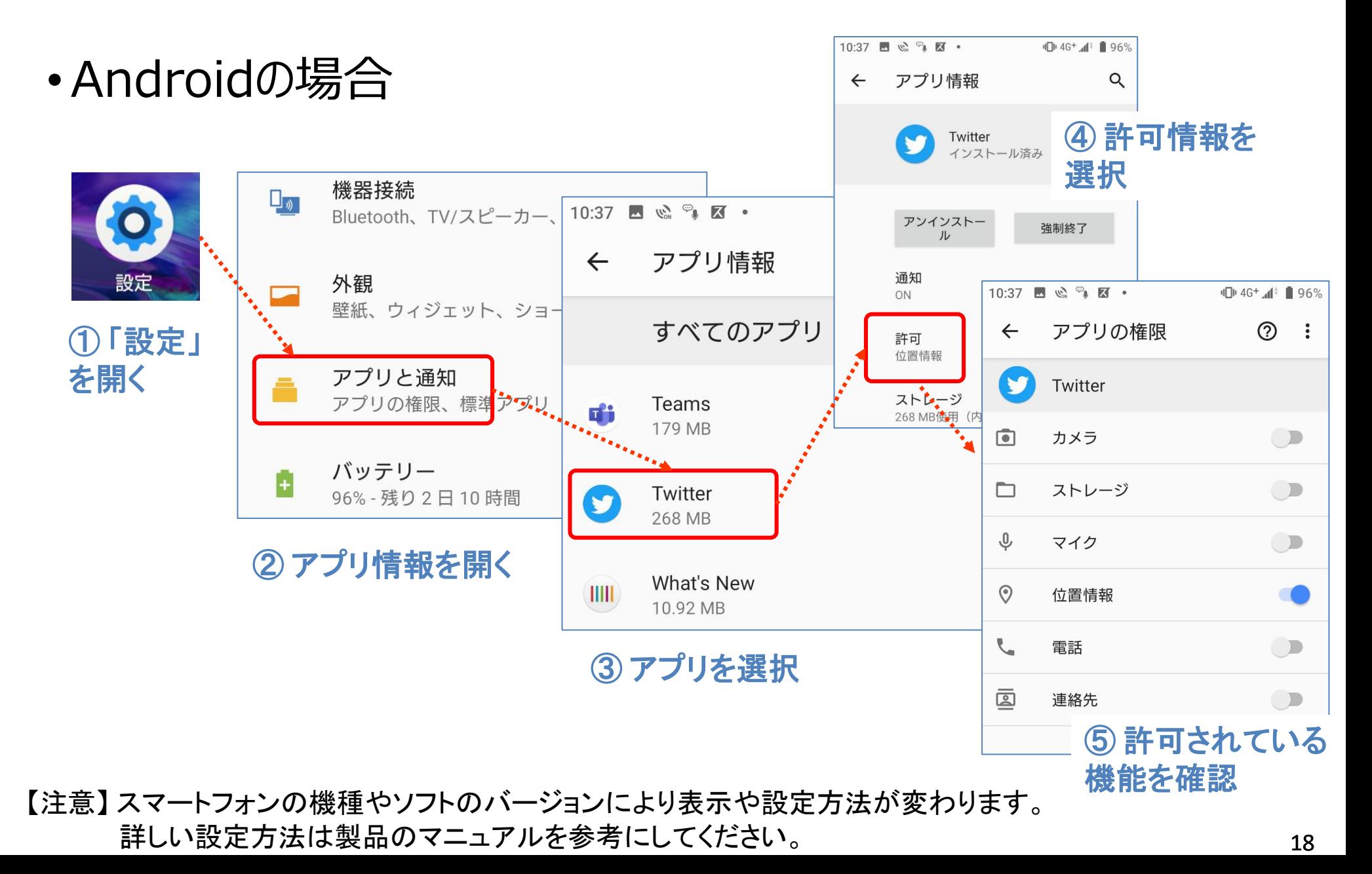

# アプリケーション許可情報 (1)

•iPhoneの場合

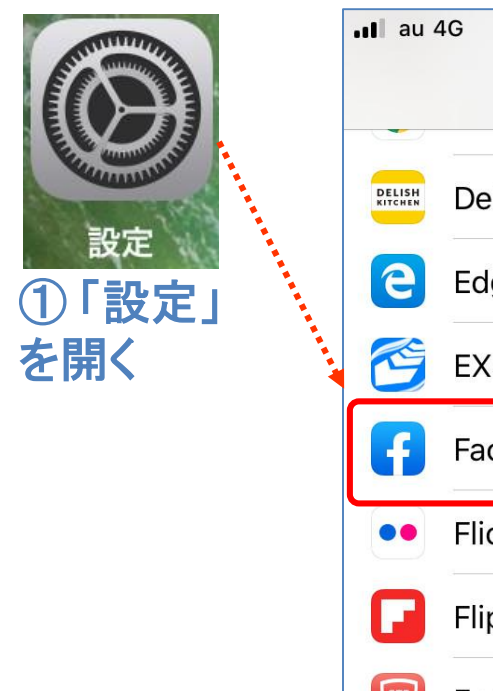

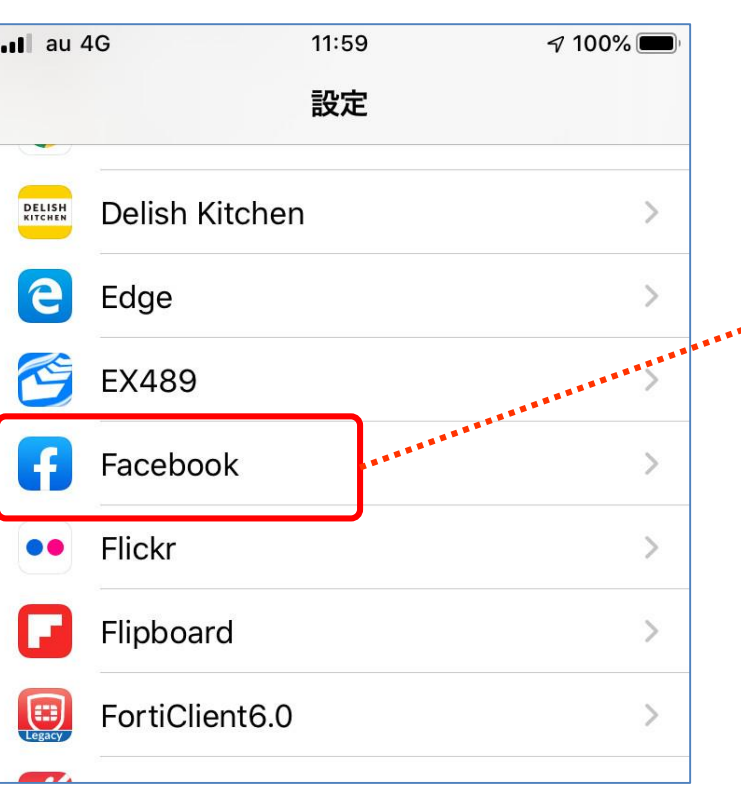

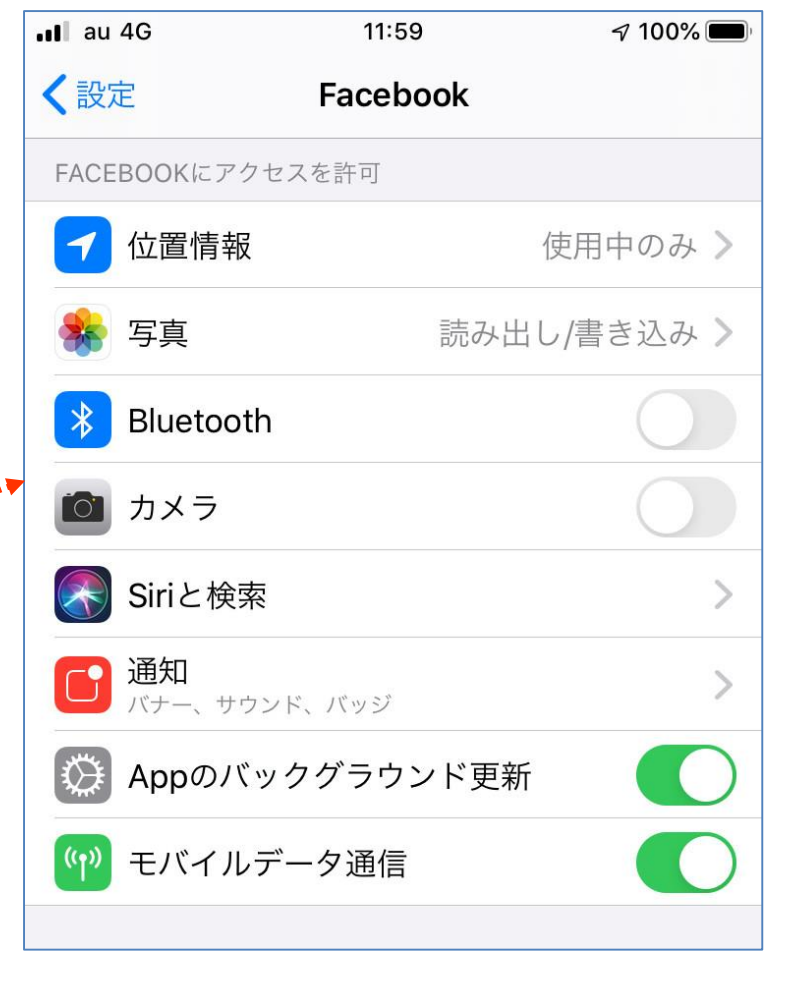

② アプリ一覧からアプリを選択 ③ 許可されている機能を確認

【注意】 スマートフォンの機種やソフトのバージョンにより表示や設定方法が変わります。 詳しい設定方法は製品のマニュアルを参考にしてください。

Security 安全·安心

#### 1-2. SNSを安全に使う

# ソーシャルメディア

- Facebook、Instagram、mixi、Google+、Linkdein等の SNS(ソーシャル・ネットワーク・サービス)
- •Twitter等のミニブログ
- •Youtube、USTREAM、ニコニコ動画等の動画共有サイト
- その他ブログ、LINE、ゲームサイト内のコミュニティ等

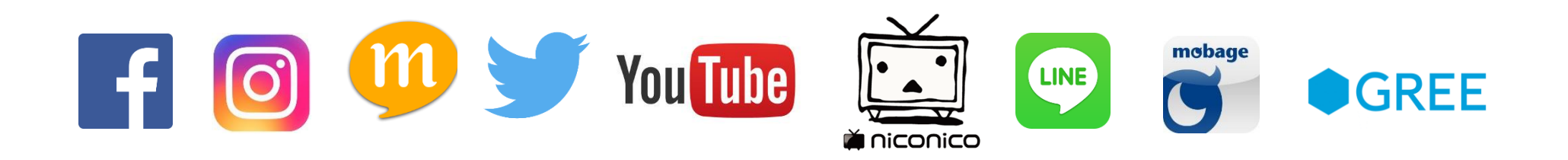

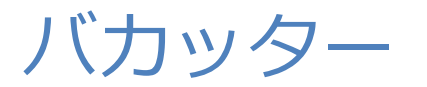

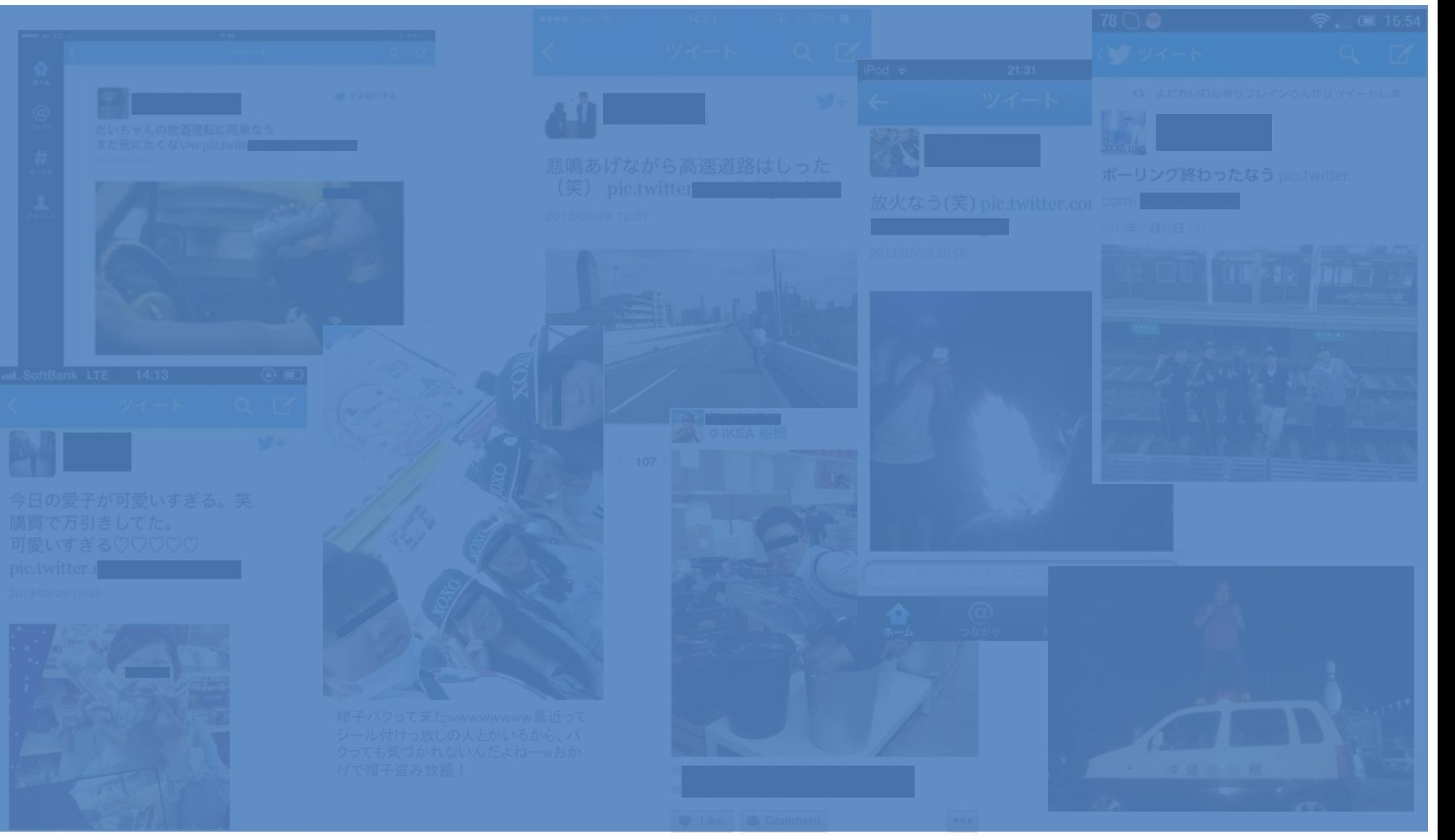

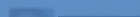

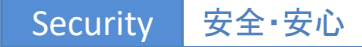

ソーシャルメディアを使う時の心得

 友達以外も見ていることを意識する 一度発信した情報は取り戻せないことを知る ネットは匿名ではないことを知る ✔ 個人情報の書き込みは最小限に √ 公開範用を最小限に

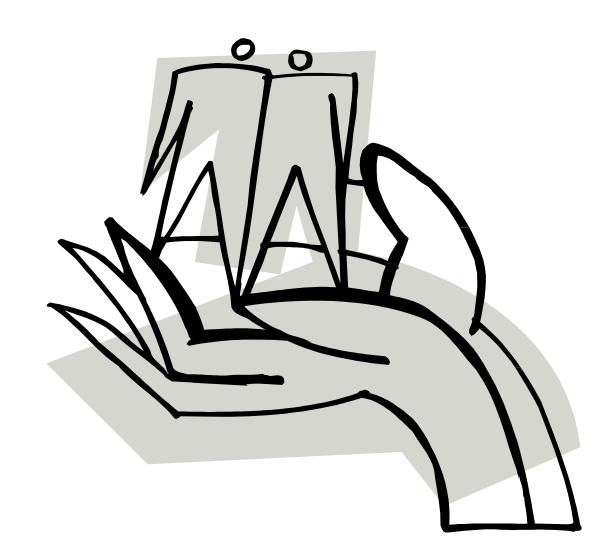

# 特に写真のアップには注意!

- •窓の外の風景から家の場所が分かる
- いつもの散歩道で待ち伏せされる
- •家族旅行中にドロボウに入られる

#### 写真には大量の情報が 含まれている

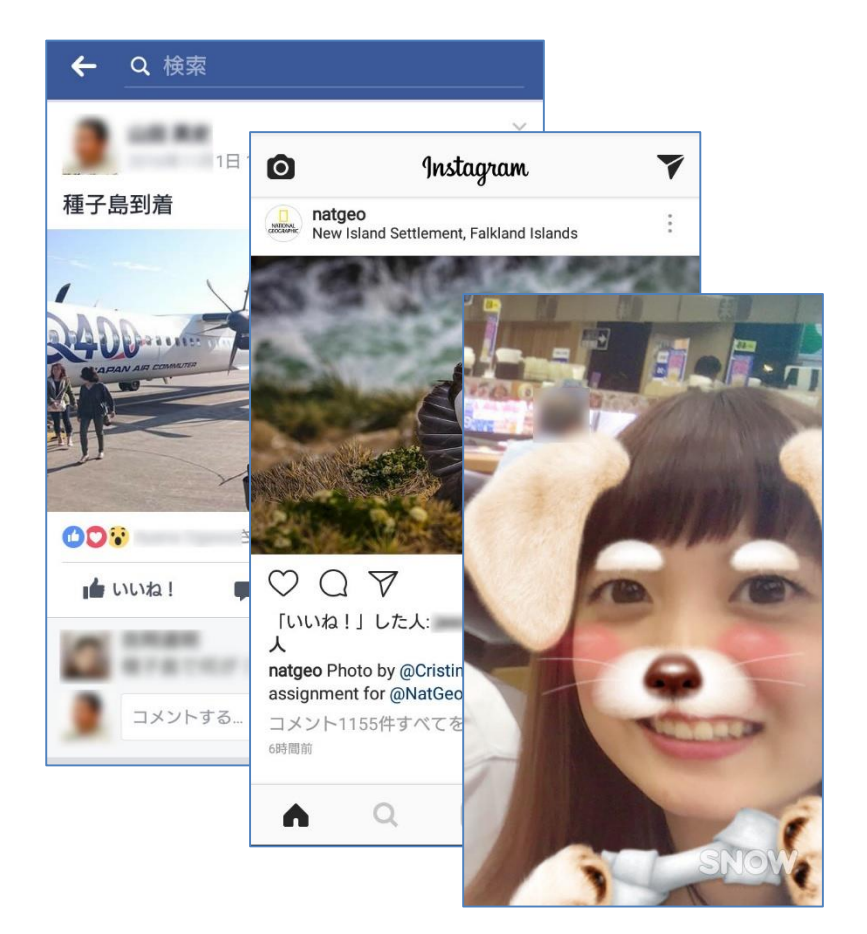

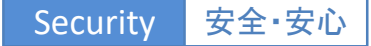

# 自分の情報は自分でコントロールする

## • Facebookの利用規約 (抜粋)

2. コンテンツと情報の共有

利用者がFacebookで投稿したコンテンツおよび情報は、すべて 利用者が所有するものであり、プライバシー設定およびアプリ ケーション設定を使用して、利用者自身がどのように共有する かを管理することができます。

PURT 2 利用者が投稿した情報は、設定により自分の責任で守る必要がある。

### Facebookの公開範囲設定

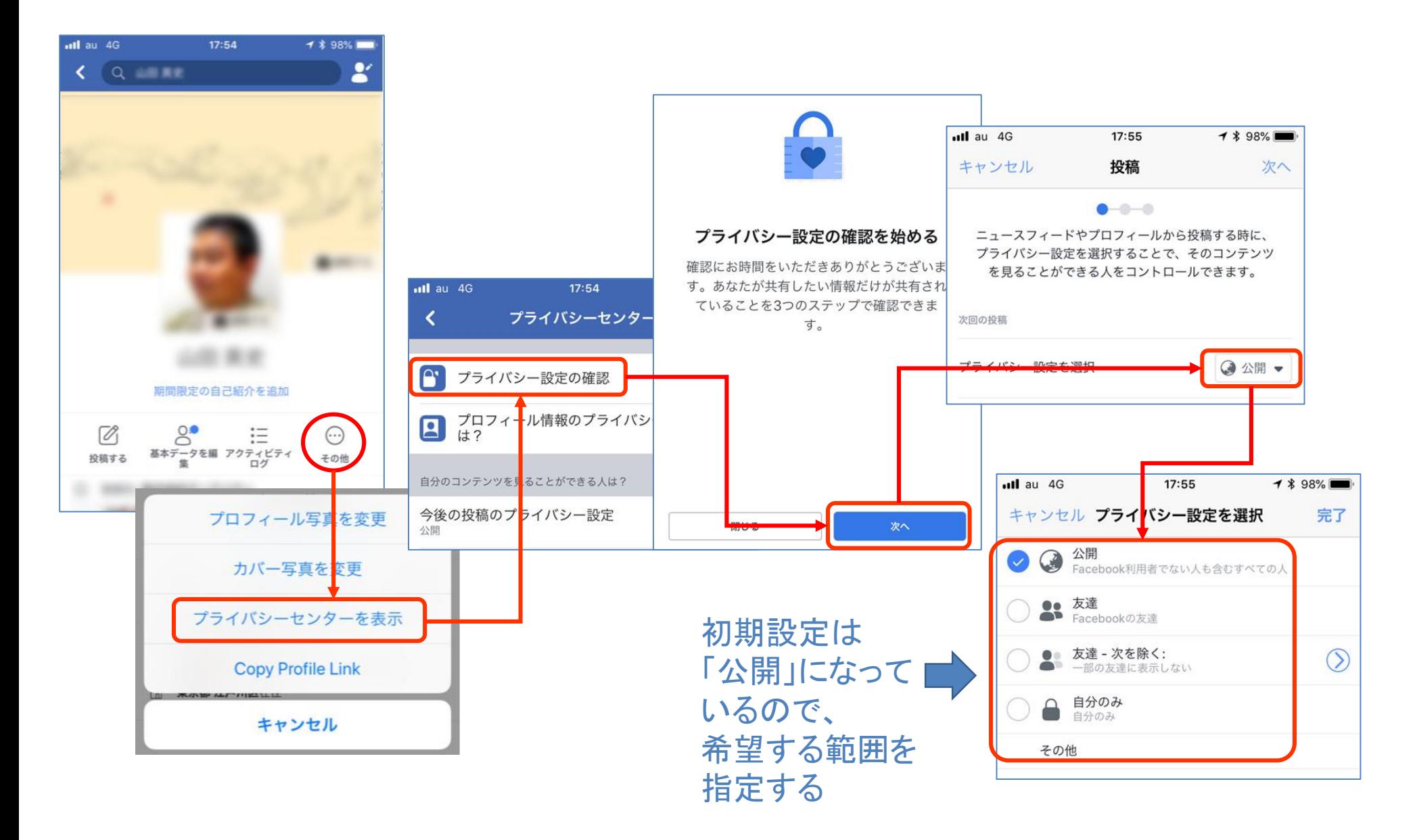

### Twitterの公開範囲設定

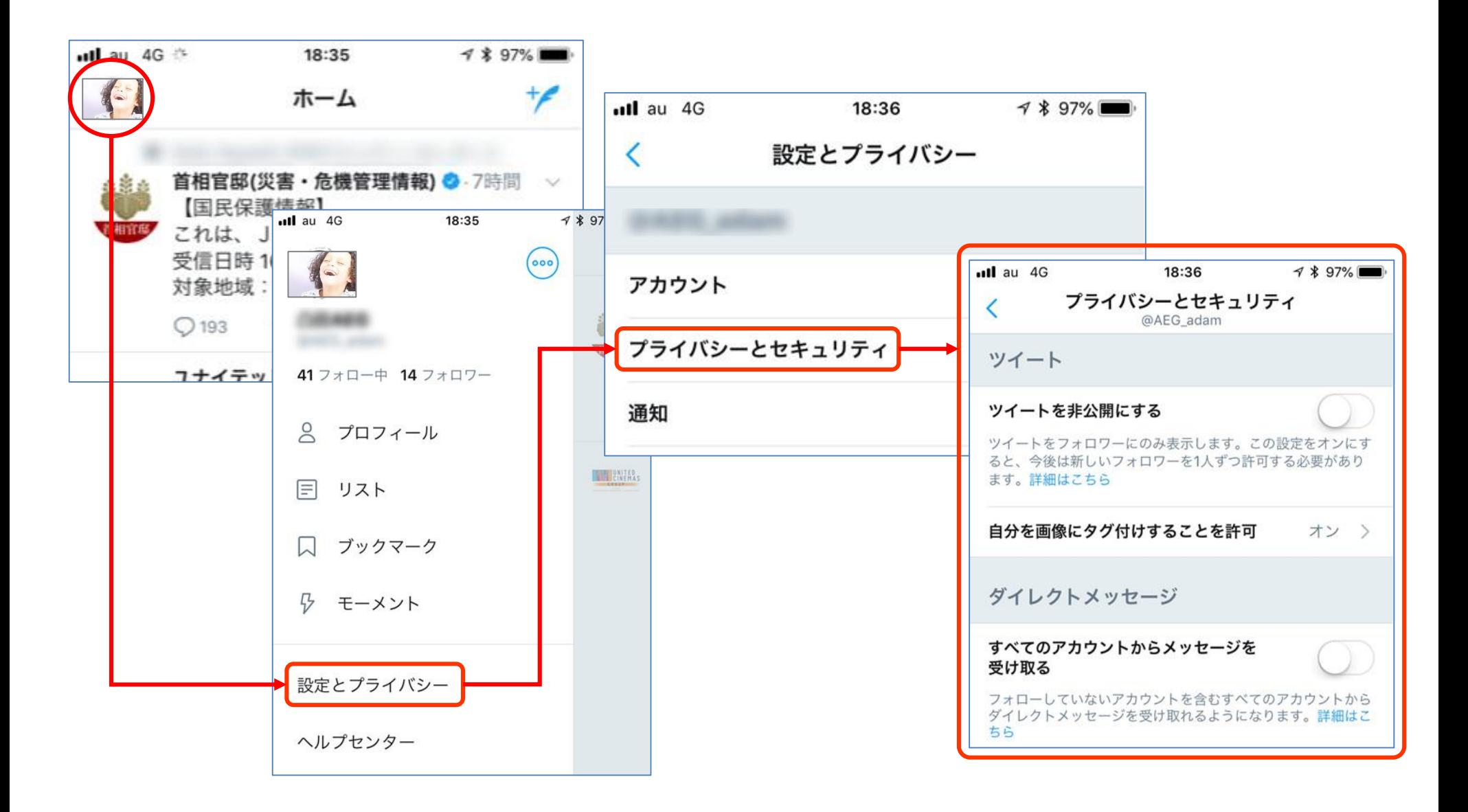

# Instagramの公開範囲設定

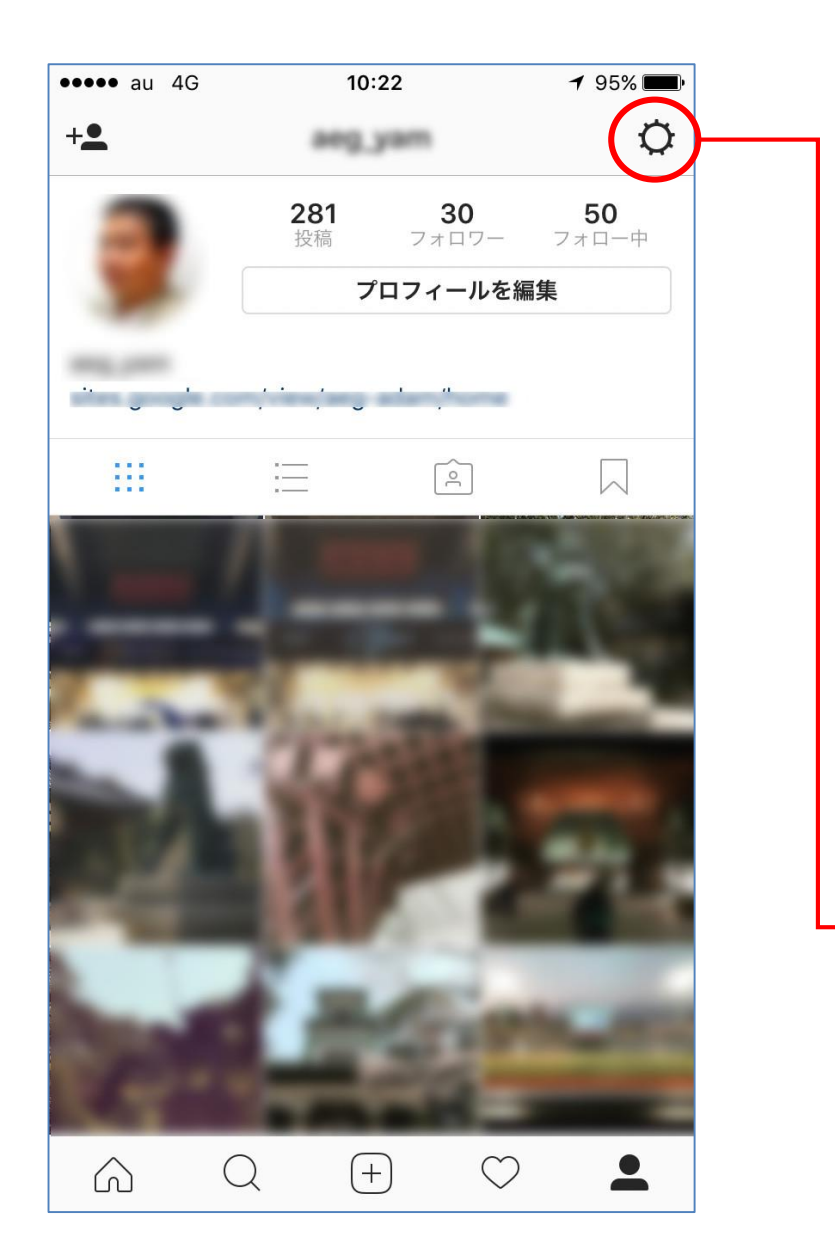

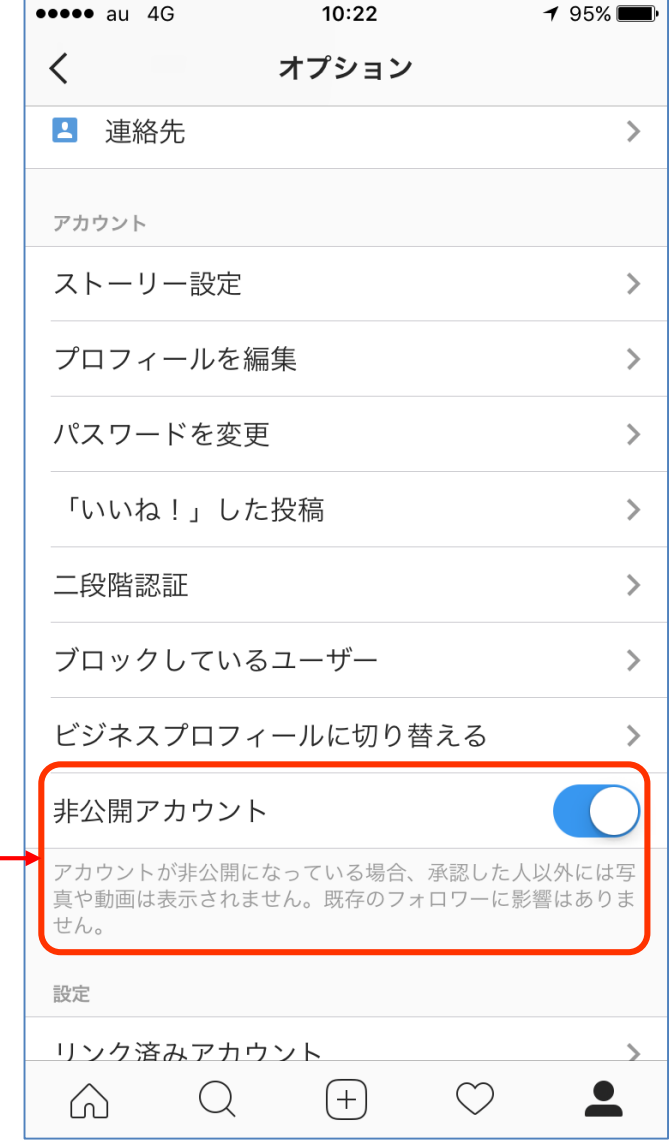

# LINEのセキュリティ設定

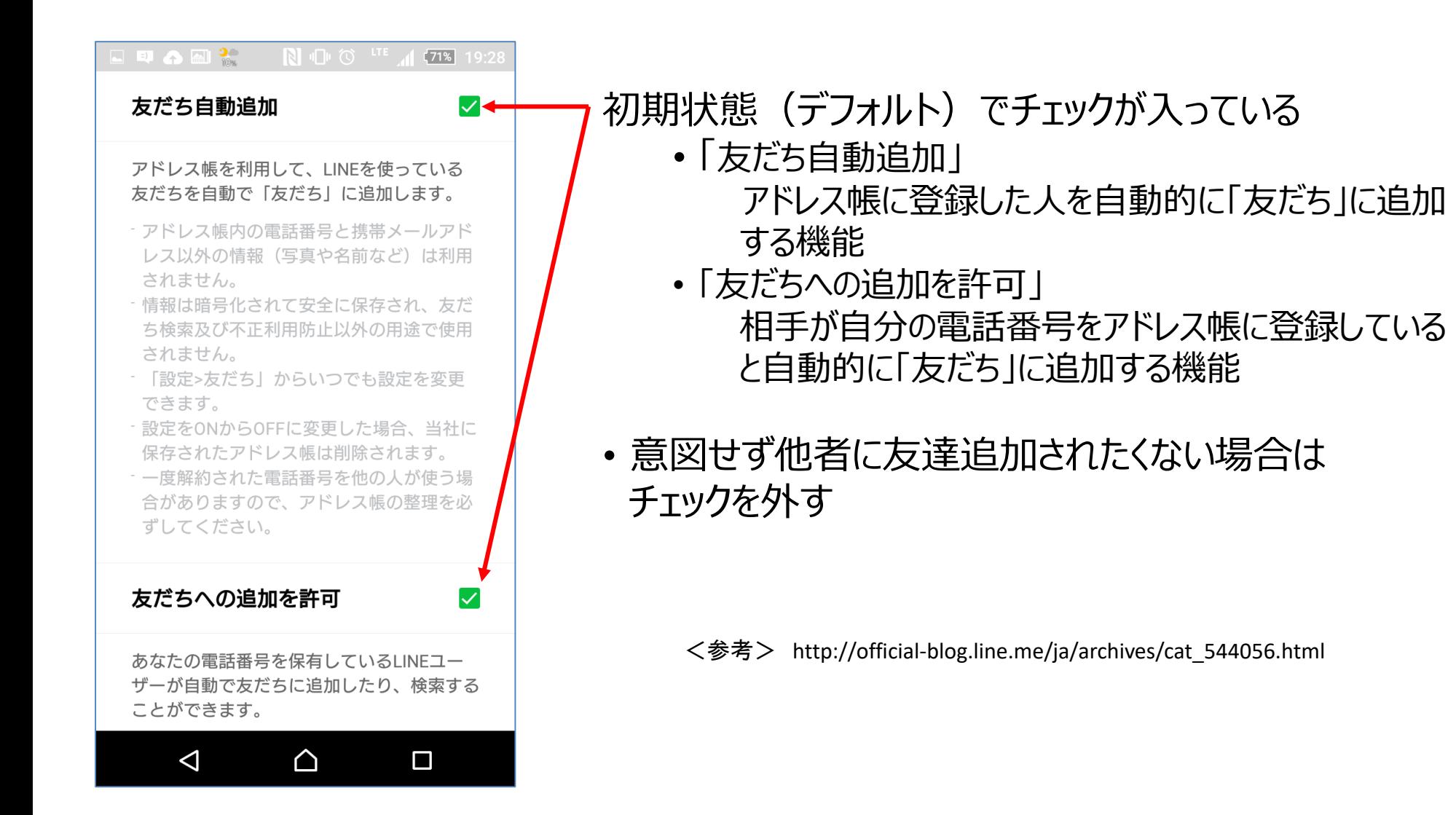

# LINEのセキュリティ設定

LINE BOSENTK

学生のみなさま 保護者のみなさまへ

弊社の安全への取り組み

講師派遣 教材申込

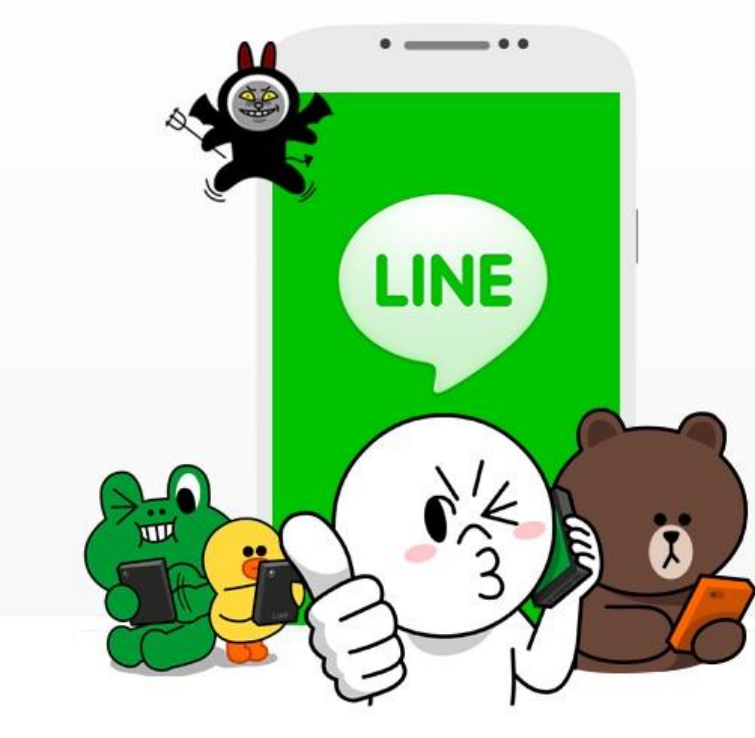

# トラブルに あわないために

LINE(ライン)は友だちや家族など身近な人と楽しくメールや電話をするアプリです。 しかし、使い方をまちがえると大きな事件やトラブルなどにまきこまれてしまうことも あります。LINEを楽しく安全に利用するために、みなさんに必ず守ってほしいことが あります。

講演・ワークショップについて →

http://line.me/safety/ja/

### フェイクニュース(偽ニュース)に騙されるな

会社経営者の女性が、常磐自動車道で起きた「あおり運転暴行」事件の容疑者と 同乗していた女性だとのデマを流され、批判する電話が会社に殺到し、業務に必 要な電話を取ることができない等の被害を受けた。

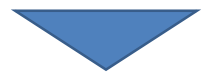

デマを信じた愛知県豊田市の市議がインターネットで拡散し、女性から提訴され、 責任を取って辞職。

芸能人らがインターネットにアップした「血液クレンジング療法(オゾン療法)」が、 裏付けの不確かな医療行為として炎上。 芸能人などのインフルエンサーが、お金をもらってSNSで広めるステルスマーケ ティングも多いが、芸能人の写真が勝手に使われている広告もみられる。

# フェイクニュース(偽ニュース)に騙されるな

- •一般個人の発信情報は疑う
- •発信しているサイトの特性を確認する
- •根拠が示されているか確認する
- いくつかの異なった情報をあたって見る

• 炎上を誘うような話だけでなく、涙を誘う感 動話等も嘘であることが多い。

おいふざけんな、地震のせいで うちの近くの動物園からライオン放たれたんだ が 能本

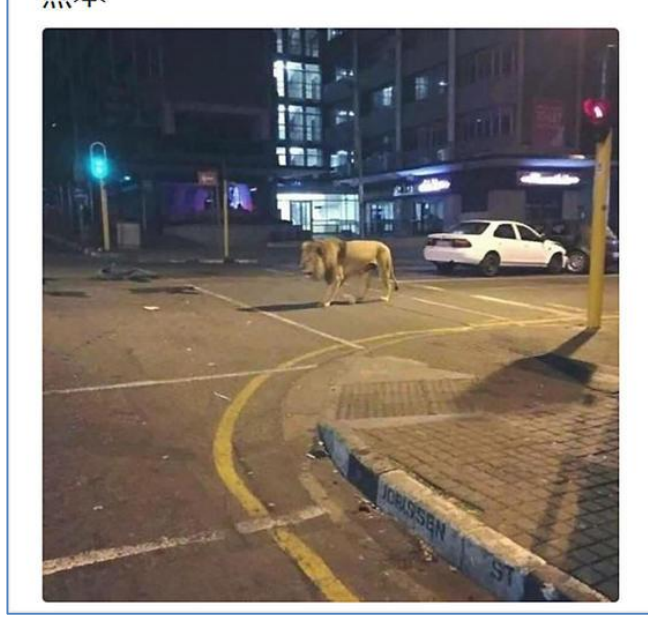

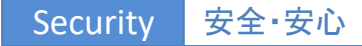

# TikToKにISのプロパガンダ動画投稿

- IS(イスラム国)が、中国のIT企業「字節跳動(バイトダンス、 ByteDance)」が運営するTikTok(ティックトック)にプロバガ ンダ動画を投稿
	- ⁃ ISの力を誇示する、あるいは人材勧誘手段として利用する狙い
	- ⁃ アジア圏の若者との接点を持つ意図もある

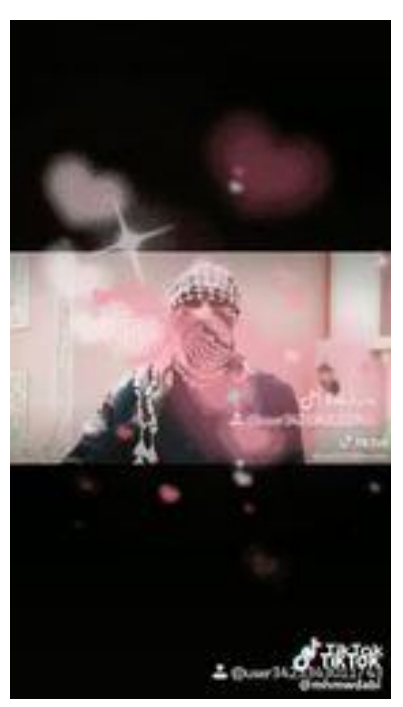

<参考>2019年10月22日 ウォールストリートジャーナル「イスラム国がTikTokに動画投稿、若者勧誘など狙いか」

Security 安全·安心

#### 1-3. ネット詐欺に注意

#### 不正請求サイト

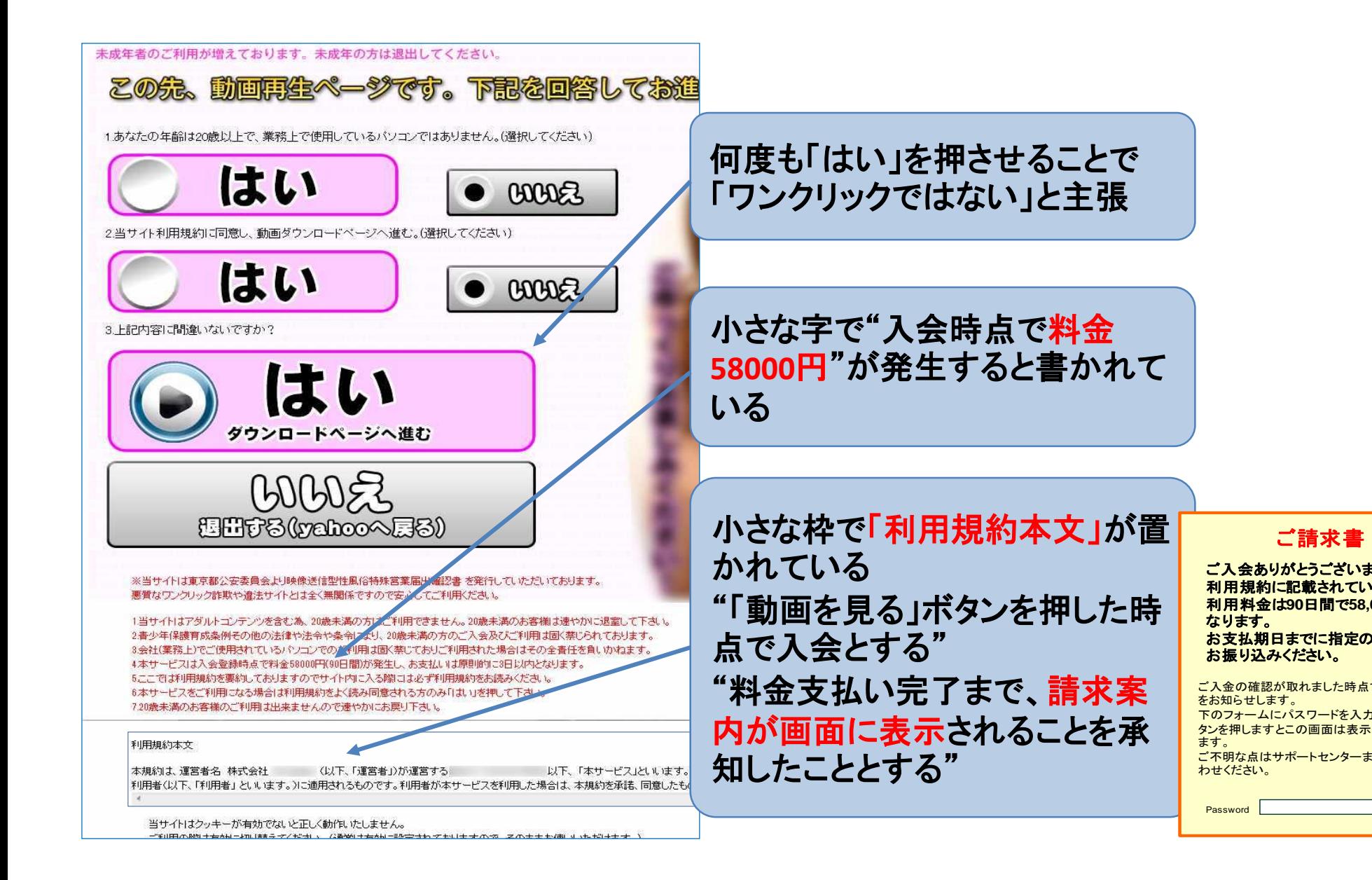

利用料金は**90**日間で**58,000**円に お支払期日までに指定の口座まで

お振り込みください。

ご入会ありがとうございます。 利用規約に記載されている通り

なります。

ご入金の確認が取れました時点でパスワード をお知らせします。 下のフォームにパスワードを入力し「確認」ボ タンを押しますとこの画面は表示されなくなり ます。 ご不明な点はサポートセンターまでお問い合 わせください。

Password **Password** 在認り

#### 不正請求サイト

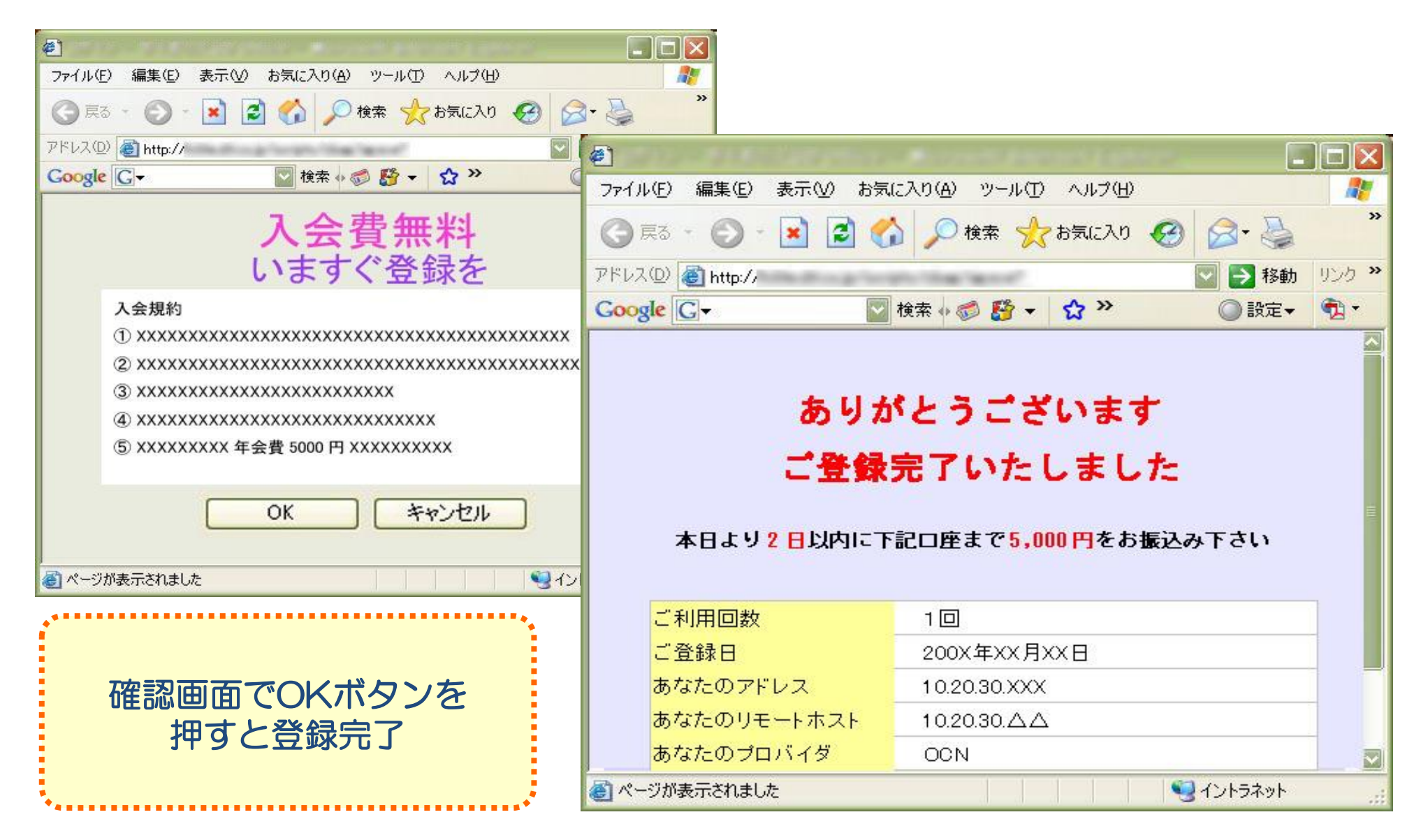
#### 不正請求(スマホ・携帯電話の場合)

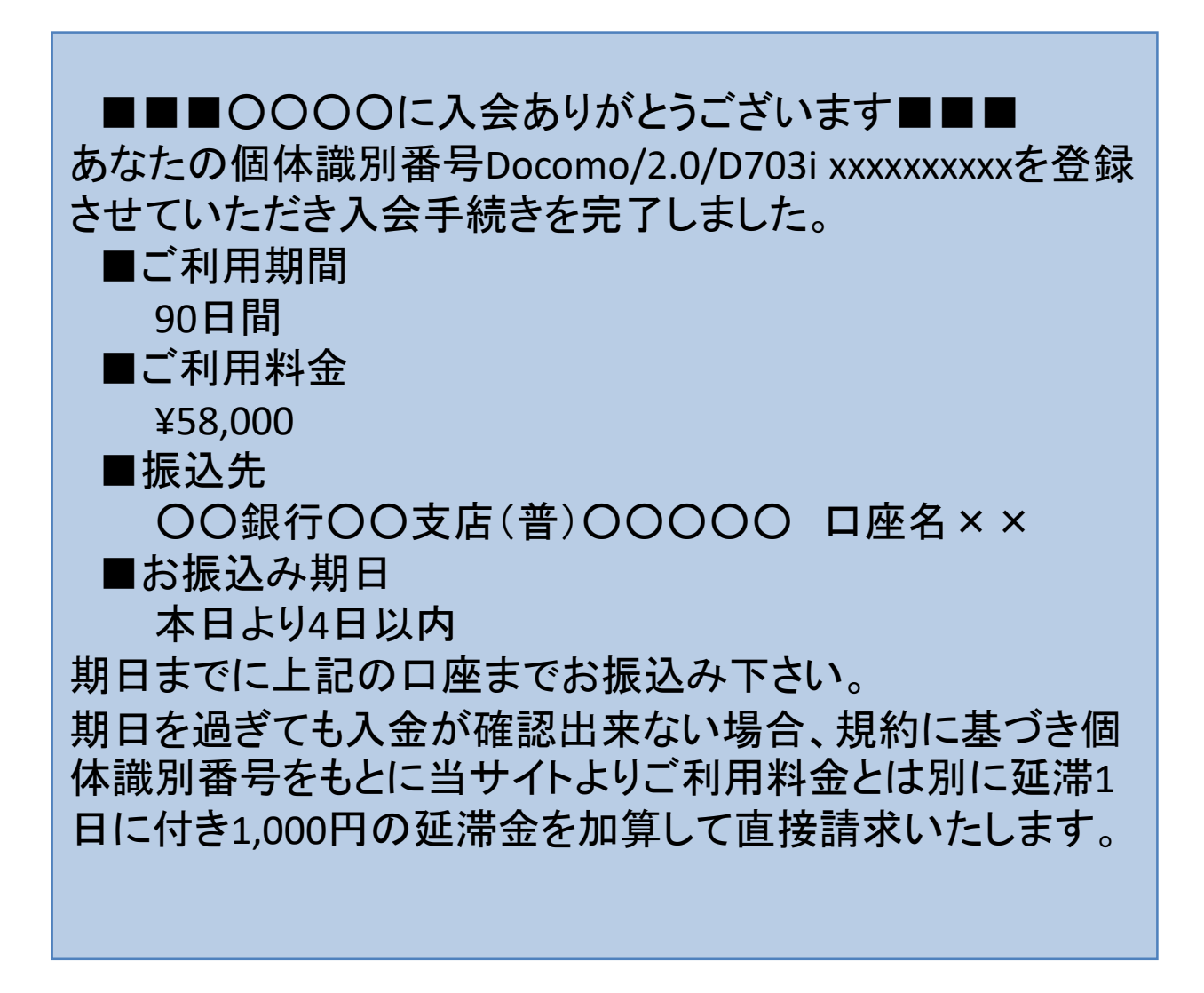

#### あわてないで不正請求

## •個人を特定されたわけではない

-あなたの I Pアドレス、プロバイダー名、 個体識別番号などが 表示されても個人を特定されたわけではない

## 返事を送ってはいけない

- ⁃「特定商取引法」で決められた手続きがなければ、契約したこ とにならない
- 返事をしたり連絡を取ると被害が大きくなる

あやしいサイトには行かない

⁃アダルトサイトの閲覧、アイドル名の検索で詐欺サイトへ誘導 されることが多い

偽装メール による偽サイトへの誘導

• ばらまき型偽装メール

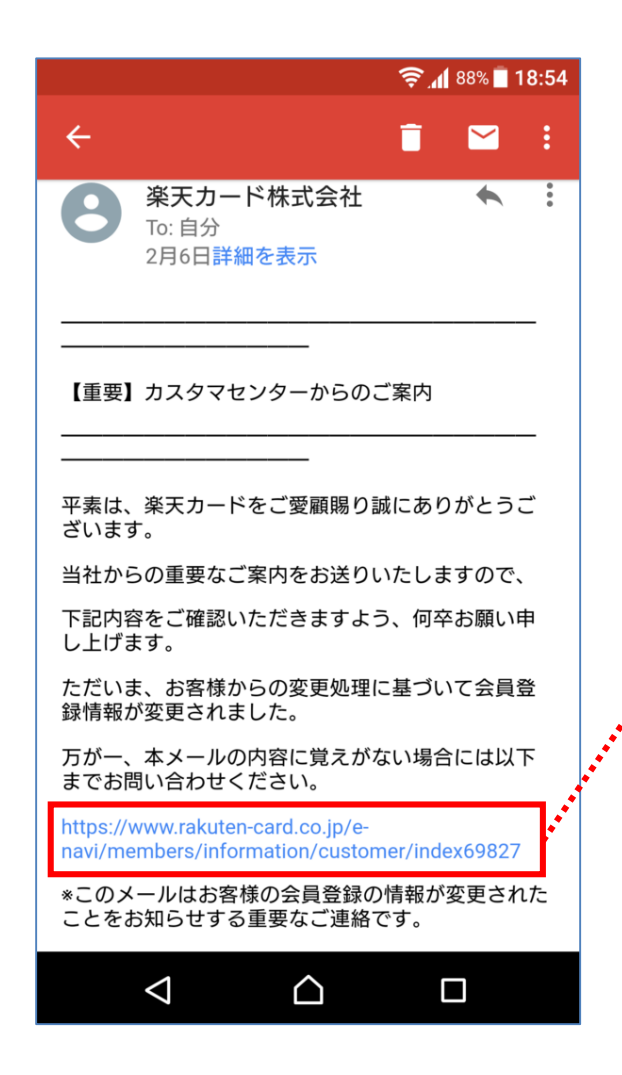

- ・無差別に送信
- ・アマゾン、楽天、アップル、佐川急便、 クロネコヤマトなどをかたることが多い ・ID/パスワードや個人情報を求める

## 実際のサイトは楽天ではない

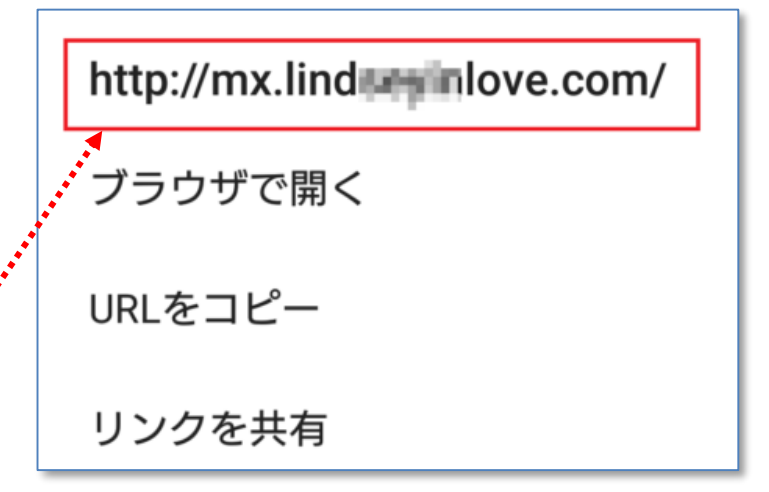

偽装メール による偽サイトへの誘導

#### • ショートメッセージ (SMS) で届くこともある

お客様宛にお荷物 のお届けにあがり ましたが不在の為 持ち帰りました。 下記よりご確認く ださい。

#### Facebookメッセンジャーで届いた例

when was this video? このビデオはいつですか?  $\Phi$ http://s9.ro/11uy

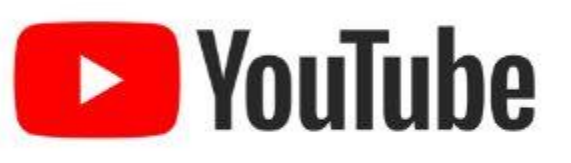

YouTube

Enjoy the videos and music you love, upload original content, and share it all with friends....

youtube.com

- 偽サイト(フィッシングサイト)に誘導されたり、ウイルスに感染したりする
- 相手に登録していないはずのアドレスや電話番号に通知が来た場合は注意

## 偽サイト(フィッシングサイト)

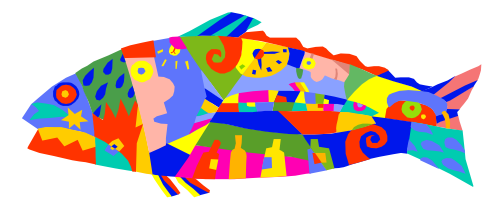

Security 安全·安心

#### •フィッシング (phishing) 詐欺とは - 実在の銀行やクレジットカード会社などを装った偽ホームペー ジに迷惑メールで誘導され、個人情報の入力を要求される

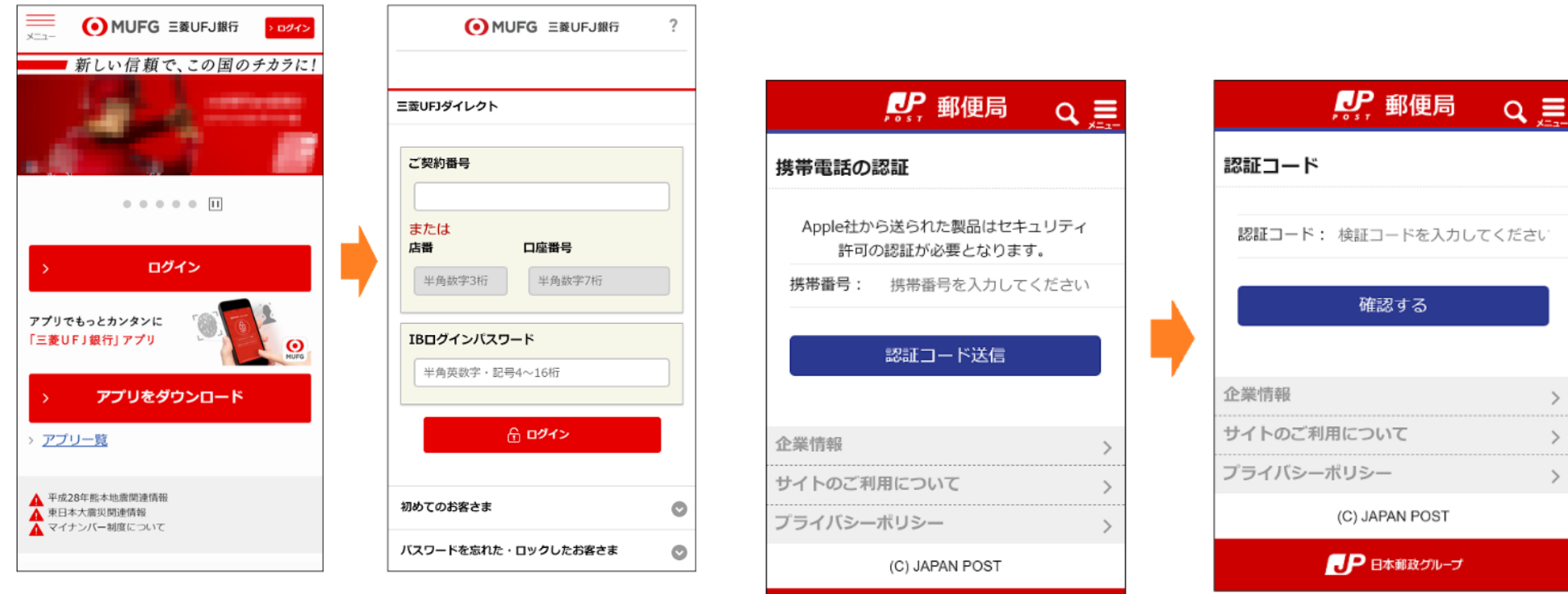

AP 日本郵政グループ

<出典> フィッシング対策協議会 www.antiphishing.jp

#### 偽のサイトの見分け方

- URLが「https」からはじまっているか
	- 個人情報やパスワードを入力するページは「http」ではなく 「https」で始まる。
- ✔ SSL証明書の警告が出たらアクセスをやめる
	- ⁃ 「このWebサイトのセキュリティ証明書には問題があります。」 と警告が出たら「ここをクリックしてこのWebページを閉じる。」 を選択し画面を閉じる。
- ウイルス対策をしっかり行う
	- フィッシングサイトへアクセス時に警告表示

## 1-4. パスワードを守る

#### LINEで友人になりすまし、電子マネーを窃取

Facebookで友人になりすまし、模造品販売サイトへ誘導

「ソニーポイント」に不正アクセス 75万ポイント不正交換

芸能人のプライベート写真を覗き見

## あなたのパスワードは大丈夫? Security Balantity 安全·安心 ~インターネットサービスの不正ログイン対策~

# インターネットサービスの 不正ログイン対策

#### 予測されやすいパスワードも見直す

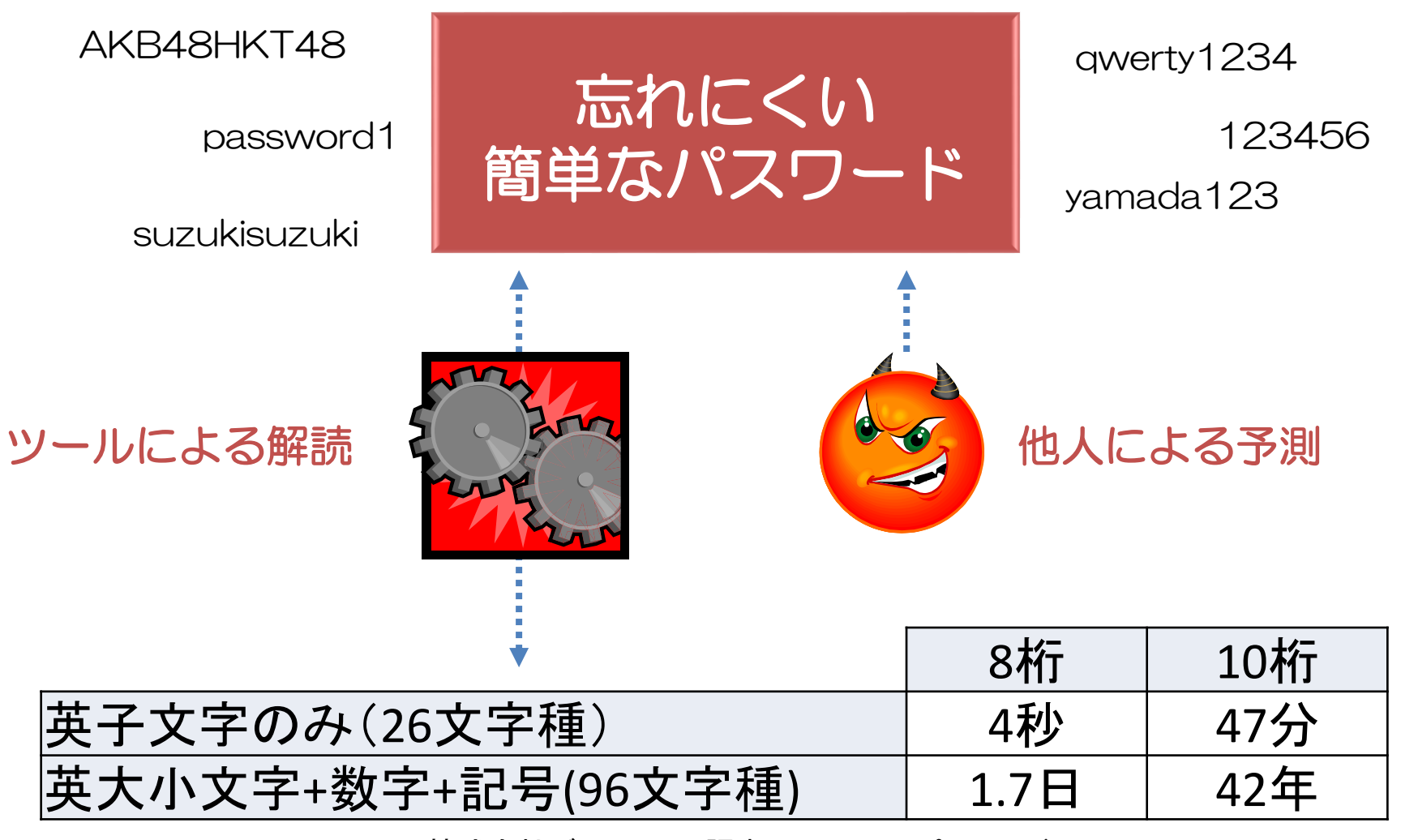

株式会社ディアイティ 調査 Windowsパスワード(NTLMハッシュ)のケース

#### 原因は「パスワードリスト攻撃」

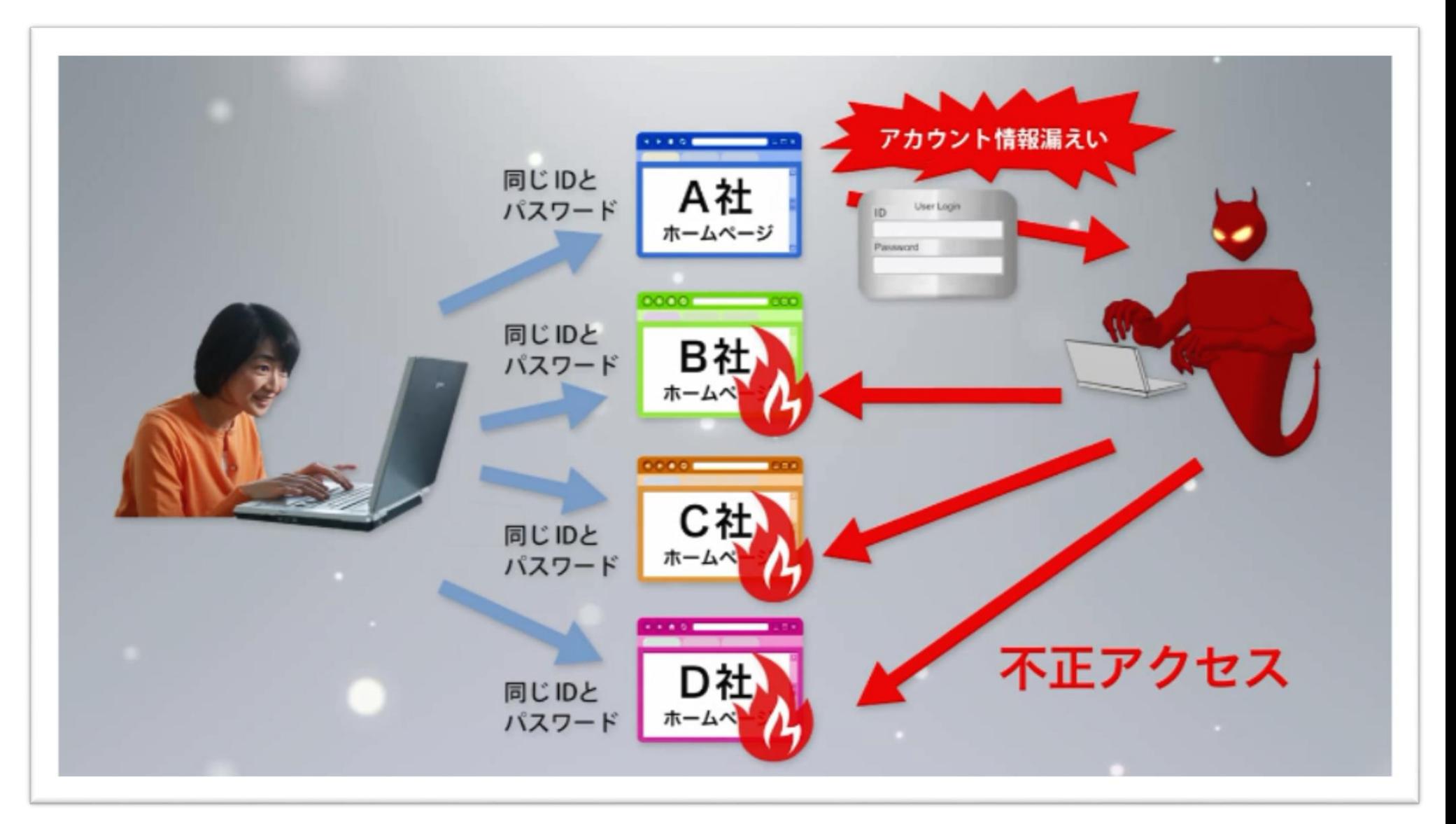

#### <出典> 独立行政法人 情報処理推進機構(IPA) 啓発ビデオ https://www.youtube.com/user/ipajp

#### 望ましいパスワードとは

# 出来るだけ長く

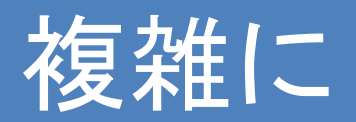

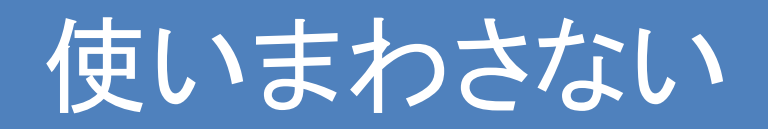

#### パスワードの設定

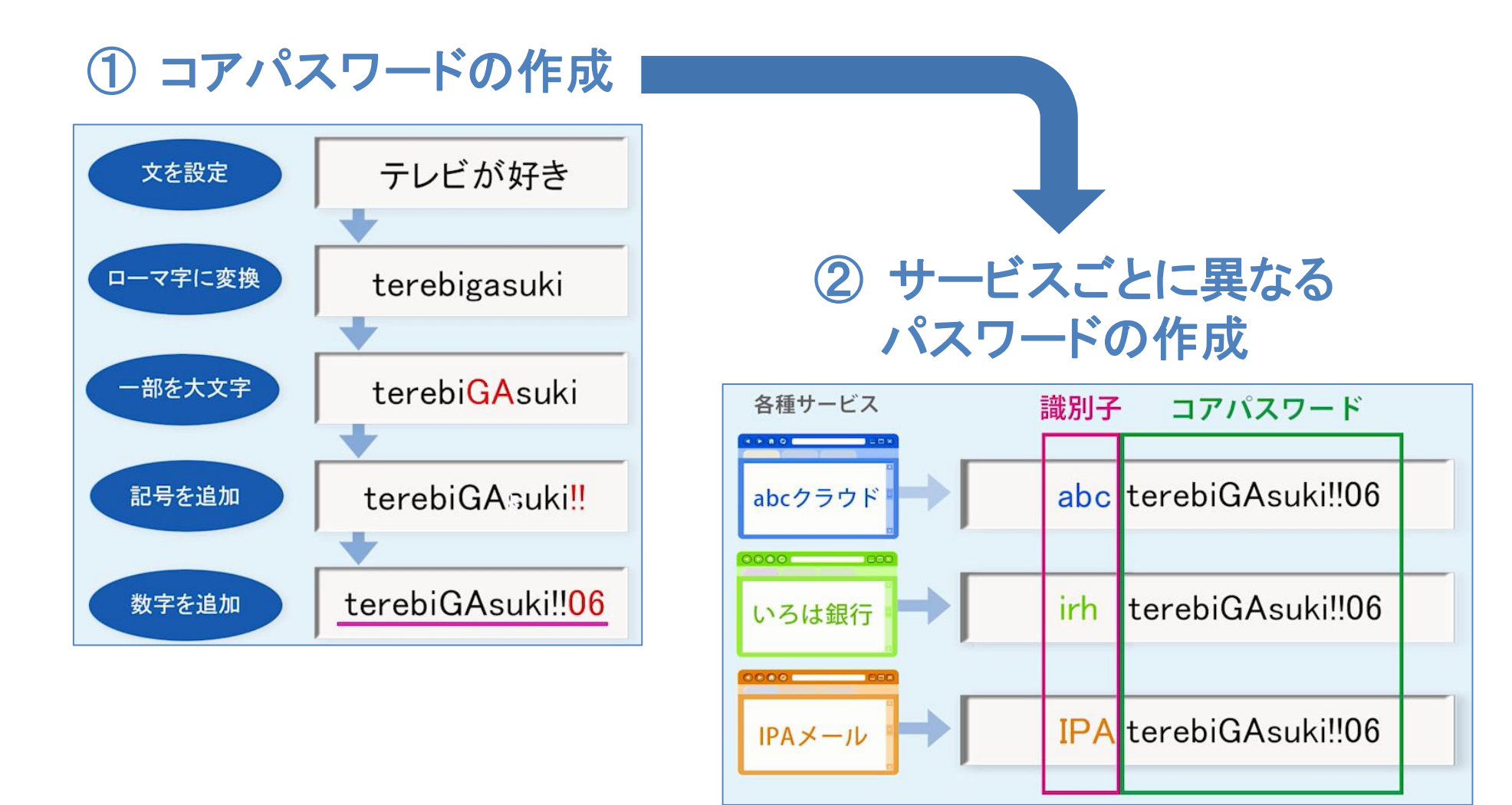

#### パスワードの管理

#### ● コアパスワードと識別子を別々に管理すると一方が流出しても悪用できない

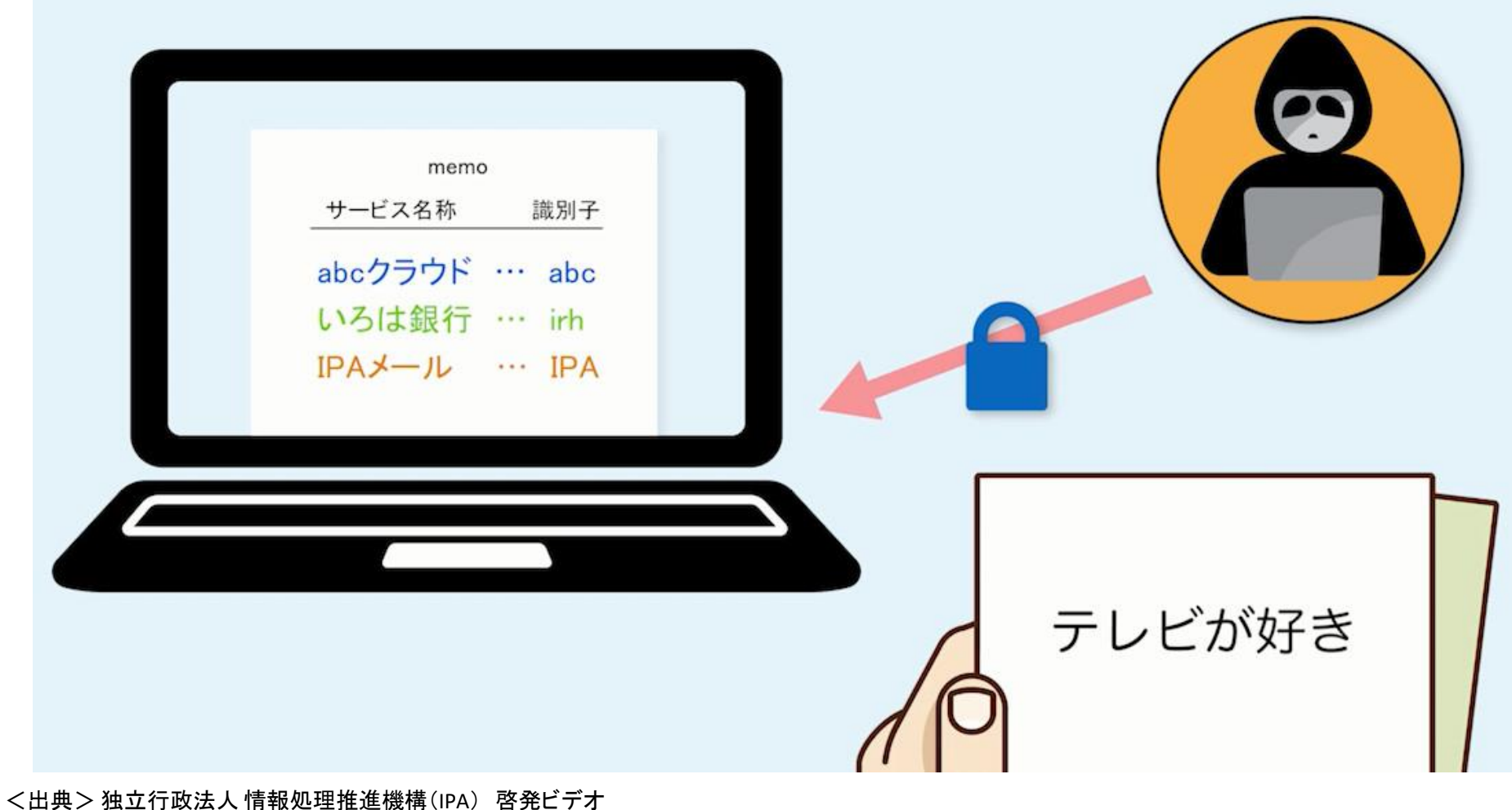

https://www.youtube.com/user/ipajp

Security 安全·安心

#### 「秘密の質問」の設定

•本来の答えに独自フレーズを追加

質問「あなたの好きな果物は? | 応え「みかんかもしれない」

質問「あなたの母親の旧姓は?」 応え「前田かもしれない」

<出典> 独立行政法人 情報処理推進機構(IPA) 啓発ビデオ https://www.youtube.com/user/ipajp

#### 二段階認証

- •二段階認証を利用すると、より安全性が高まる。
	- 記憶しているもの (暗証番号の入力) - 持っているもの (スマホに届く数字の入力) 「 これはニ要素認証の例

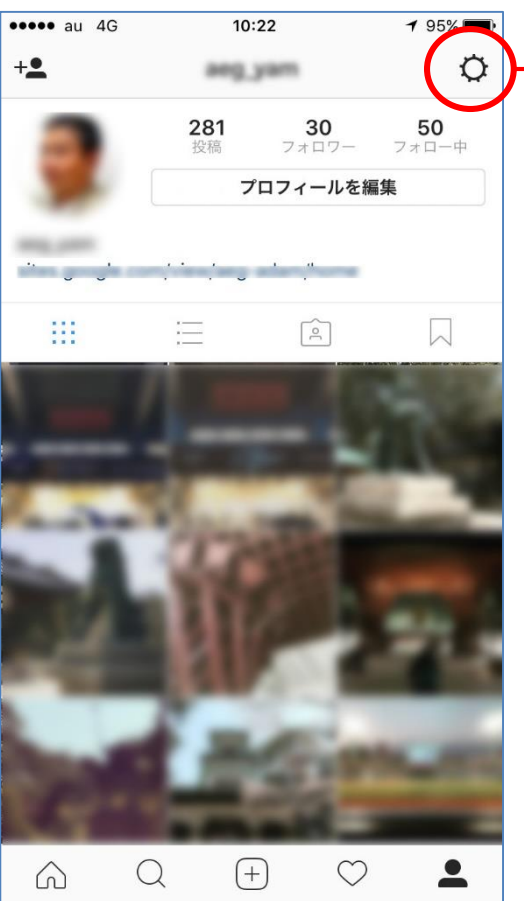

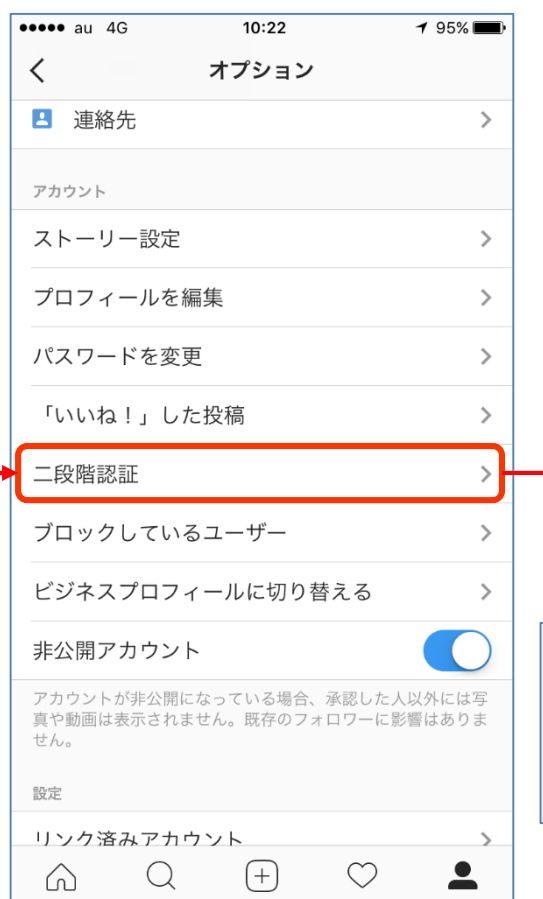

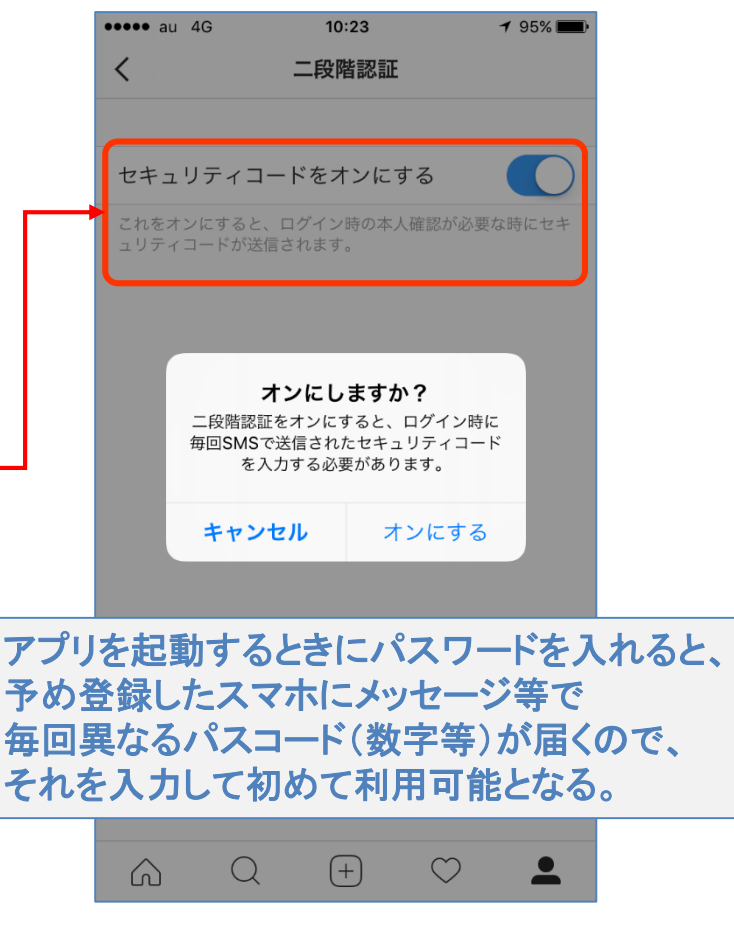

#### パスワードが漏えいしたと思ったら

- パスワードを使い回しているサイトやサービスのパスワードを変更 する
	- 利用しているサイトやサービスの最終アクセス時間を確認する
		- 心当たりのない日時にアクセスしている場合は、不正アクセスされた可能性がある
	- ⁃ 決裁に利用しているサイトやサービスの購入履歴を確認する
		- 心当たりのない購買履歴がある場合は、クレジットカード会社に通知する
	- ⁃ 心当たりのない書き込みや投稿がないか確認する
		- 自分になりすました書き込みがある場合は、友達に注意を促す

#### 1-5. 困ったときは

## 書き込みを消したい (1)

#### •書き込み先サイトの管理運営者へ削除申請する

- 事前に、利用規約や削除ガイドラインを参照する
	- 削除依頼の方法を確認
	- 削除条件を確認: 虚偽の内容である/人権を侵害する内容である・・・
- ⁃ 削除依頼があったことを投稿者に事前確認する場合があることに注意
- ⁃ 一部の掲示板等では、法人や第三者からの削除依頼について公開さ れる可能性があることに注意
- 削除依頼する際に、こちらのメールアドレスを知られたくない場合は、 グーグル Gmailやマイクロソフト Hotmail、ヤフー Yahoo!メール等で 一時的なメールアドレスを作成し、それを連絡用に用いる

#### 書き込みを消したい (2)

#### 【削除手順】

- **書き込みのあるページのURL (http://・・・) を記録して画面をコ** ピーする
	- •画面コピー(画面キャプチャ)の方法が分からない場合は、画面を印刷するかスマ ホ等のカメラで画面を撮る。
	- URL、投稿者のアカウント名、投稿内容・日付、印刷(取得)日付が含まれるよ うにコピーする。
- 書き込みのある掲示板等の利用規約や削除ガイドラインが指定 する、問い合せフォームや削除依頼様式等を用いて削除依頼す る。
	- 削除依頼に際しては基本的に個人情報(氏名、連絡先)を知らせる必要はない。 ハンドルネームや一時的なメールアドレスを用いてやり取りをする。
- •相手が削除依頼に応じない場合
	- 各地域の法務局へ相談

#### 相談窓口

#### • ワンクリック詐欺、オークション詐欺、身に覚えのない請求

- ⁃ 国民生活センター 消費者ホットライン 188(局番なし)
- ⁃ 通販110番/社団法人日本通信販売協会 http://www.jadma.org/
- ⁃ 一般社団法人ECネットワーク http://www.ecnetwork.jp/
- ⁃ 経済産業省/消費者相談室 http://www.meti.go.jp/intro/consult/a\_main\_01.html

#### • IPA「情報セキュリティ安心相談窓口」

https://www.ipa.go.jp/security/anshin/

- ① 「よくあるご相談」で類似の質問を参考にする
- ② 「役立つコンテンツ」や「公開情報」を見て解決
- ③ 「安心相談窓口」に相談する

TEL: 03-5978-7509(相談料無料)

10:00-12:00 / 13:30-17:00 土日祝日・年末年始除く

E-mail: anshin@ipa.go.jp

- 詐欺で被害を受けた、ストーカー被害にあっている、出会い系でトラブルになっている、脅迫を受け た、ネットで誹謗中傷された
	- ⁃ 警視庁ハイテク犯罪対策総合センター

http://www.keishicho.metro.tokyo.jp/haiteku/haiteku/haiteku1.htm TEL: 03-3431-8109

#### 2. 情報セキュリティトピックス

#### 2-1. QR決済サービスへの不正アクセス

#### QR決済とは

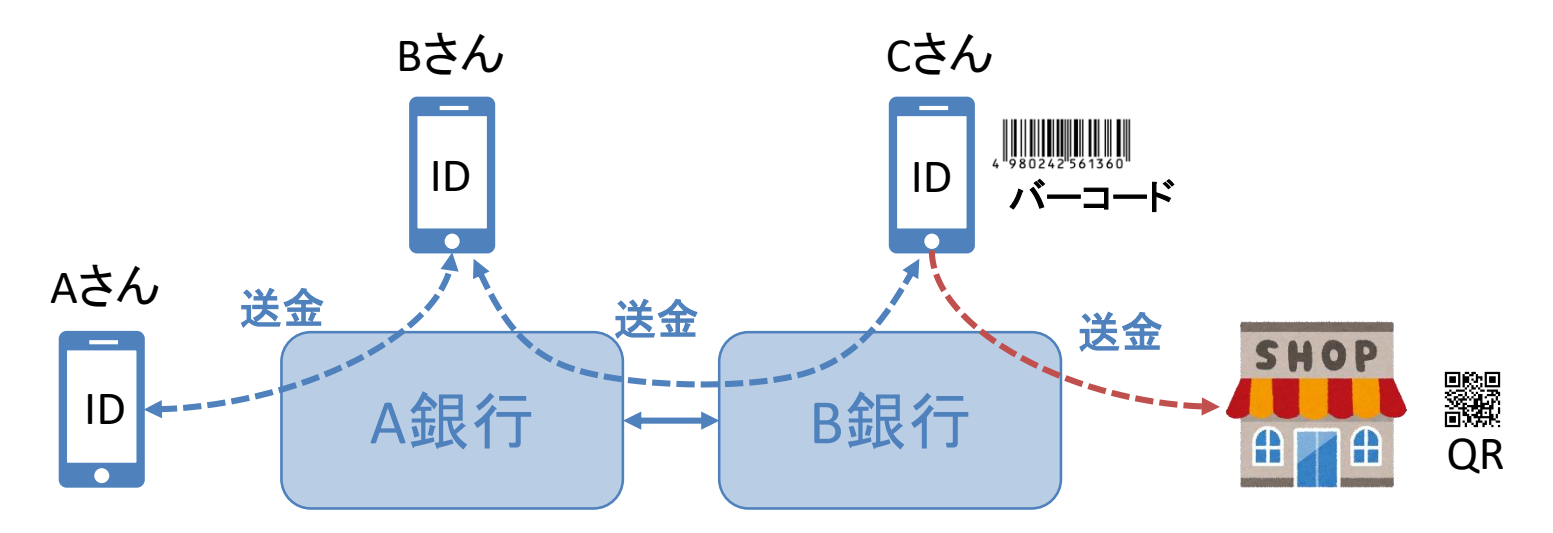

- 個人間送信がベース
	- IDを知っている者同士の送金
	- IDを知らせる方法としてQRコードやバーコードを提示
- 銀行法の改正と資金決済法の制定・改正で銀行以外が電子決済代行 業が可能に
- 国内の代表的なサービス
	- Origami Pay、LINE Pay、楽天ペイ、PayPay 、d払い、au PAY、merpay

#### 7payの不正アクセス

- 専門会社「セブン・ペイ」を設立して決済サービスを開始
- 事件の概要
	- ⁃ 7payへの不正アクセスにより、不正チャージ、不正購入が発生
		- 不正アクセス被害 約900人/被害額 約5580万円
- 問題点
	- ⁃ 技術的問題: グループ各社のサービスの決済に利用する共通アプリとして構想したが技術的に困難
	- ⁃ スケジュールの問題: 10月1日のポイント還元施策に間に合わせるための7月1日にリリース

↓ 「セブン-イレブンアプリ」にアドオン的に追加された「決済機能」として提供

- ⁃ パスワードリセットの仕組みの問題も指摘されている
- Security by Design
	- ⁃ 情報セキュリティを企画・設計段階から確保するための方策
- 社長は「二段階認証」を知っていないとダメなのか?

- https://www.huffingtonpost.jp/entry/7pay-serviceend\_jp\_5d479ee4e4b0ca604e34313a
- https://piyolog.hatenadiary.jp/entry/2019/07/04/065925
- https://news.yahoo.co.jp/byline/mikamiyoh/20190704-00132766/

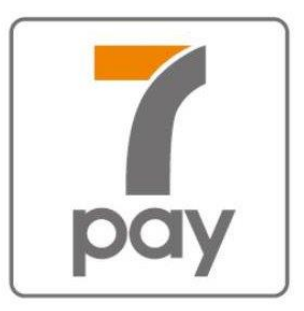

<sup>⁃</sup> 参考

#### 2-2. 就職支援サイトの個人情報利用方法不備

#### リクナビにおける学生情報の利用方法の不備

#### • インシデント概要

- ⁃ リクルートキャリアは8月1日、「リクナビDMPフォロー」のサービスの中で、サイトの行動履歴などを 基に計算した内定者個人の内定辞退率を、学生の同意が不十分なまま採用企業38社に提 供していたと発表。
- ⁃ 2019年7月初旬に行政機関の個人情報保護委員会から「個人情報の第三者提供に関する 規約が就活生にとって分かりにくい」との指摘を受け、8月5日には当該サービスを廃止。
- ⁃ サイト上にあるプライバシーポリシーの同意取得画面の一部で「リクナビDMPフォロー」に関する表 記もれと、同意取得フローの考慮不足があり、7983人の学生から適切な同意を得られていな かったことが判明したのが廃止の理由。
- 「リクナビDMPフォロー」とは
	- 今年度リクナビに登録している特定の学生のサイトの行動履歴を分析し内定辞退率を算定して 契約企業に提供するサービス。

#### リクナビは何が悪かったのか

- 問題点1: 個人情報利用目的の通知の方法の不備
	- ⁃ 当サービスに登録時に個人情報の利用目的をサイト上で表示していたが、その内容が「個々の 辞退率を予測し、それを企業に提供される」ことまで想定できる表現でないことが問題とされた。
- 問題点2: 個人情報の第三者提供の手続き不備
	- ⁃ 内定辞退率は統計的データであるが、特定の学生が特定の企業の内定を辞退する確率という 個人に紐づいた情報として提供されるものであり、個人情報の第三者提供にあたる。しかし、問 題点1にあるように学生が自分の個人情報がどのような目的で利用されるか「理解」していたと言 いづらい中で、もし同意ボタンを押させていたとしても同意を取ったとみなすのは難しい。
- 問題点3: 企業との契約内容の曖昧さ
	- ⁃ 本サービスは、企業が内定辞退の予想を元に採用人数を調整することを目的としており、リク ルートナビは、本サービスを利用する企業に対し採用の可否の判定には使わない同意書を得た 上で内定辞退率を提供していたが、その通り利用されていたかは学生からは見えず不信感が生 じた。

参考 https://www.sbbit.jp/article/cont1/36852 https://tech.nikkeibp.co.jp/atcl/nxt/column/18/00001/02708/?n\_cid=nbpnxt\_twcm\_it https://business.bengo4.com/articles/613

#### 2-3. ビジネスメール詐欺

#### ビジネスメール詐欺の被害例

#### • ビジネスメール詐欺 (BEC: business email compromise)

- ⁃ 実在する取引先に成りすまして偽装メールを送って嘘の指示をして金銭 を窃取するなどを行う攻撃手法
- •被害例
	- トヨタ紡織 ベルギーの子会社
		- 2019/8/4 外部からの虚偽の指示により、経理担当者が送金関 連の情報を操作したことで、40億円の資金が流出。
	- ⁃ JALの事例
		- 2017/12/20 米国の金融会社からリース契約で導入している機 体の支払いに関し、取引のある金融会社の担当者を装うメールが届 き、支払口座を香港の銀行に変更したと伝えてきた。
		- 送信元のアドレスは画面表示上、担当者のものと同じだったため、日 航側は信じて約3億6千万円を送金した。後日、本物の金融会社 から督促があり、だまされたことがわかった。

#### ビジネスメール詐欺の対策

#### •普段と異なるメールに注意

- 送金指示の通知
- 急な変更依頼(振込先の変更等)
- 不審なメールは社内で相談・連絡し、情報共有する
- •電信送金に関する社内規程の整備(チェック体制の整備)
	- 急な振込先や決済手段の変更等が発生した場合、取引先 へメール以外の方法で確認する
- ウイルス・不正アクセス対策
	- -セキュリティソフトを導入し、最新の状態にする
	- ⁃他人に予測されにくいパスワードの設定。多要素認証の導入。

#### 2-4. 高度化するサイバー攻撃

#### サイバー攻撃は攻める方が断然有利

 $\bullet$ 

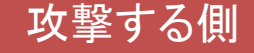

- 10通りの攻撃手法があれば、 その内1つでも成功すれば良い
- いく通りもの攻撃が低コストで試せる
- 反撃されないので失敗しても損失が無い

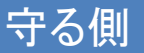

• 10通りの攻撃手法があれば、 すべてに対抗策を講じなければいけない

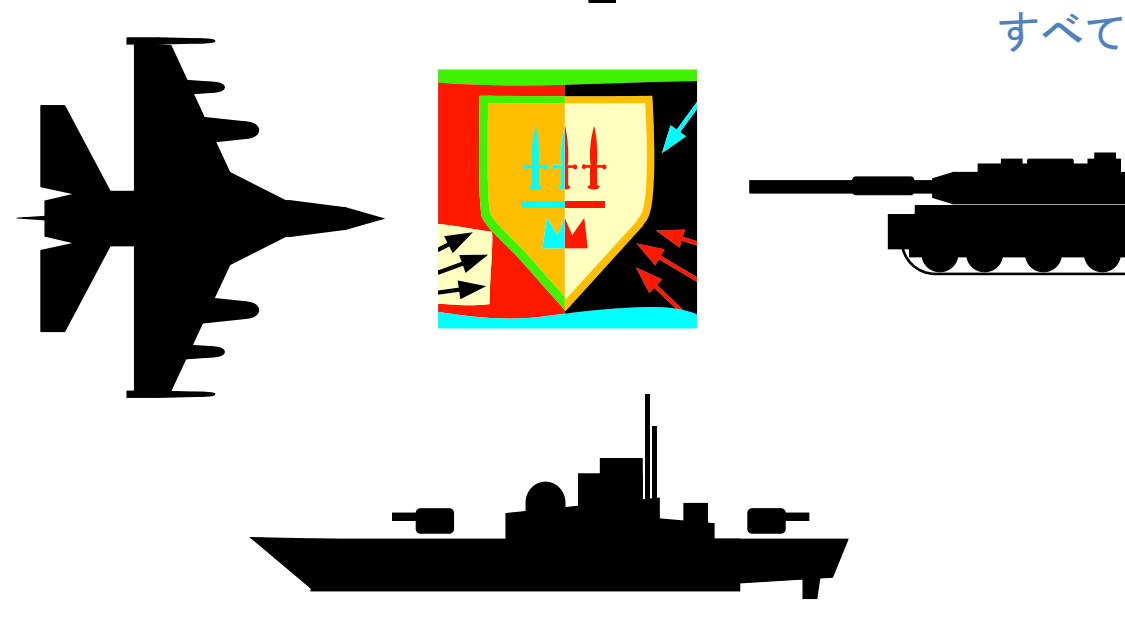

#### サイバー攻撃の流れ

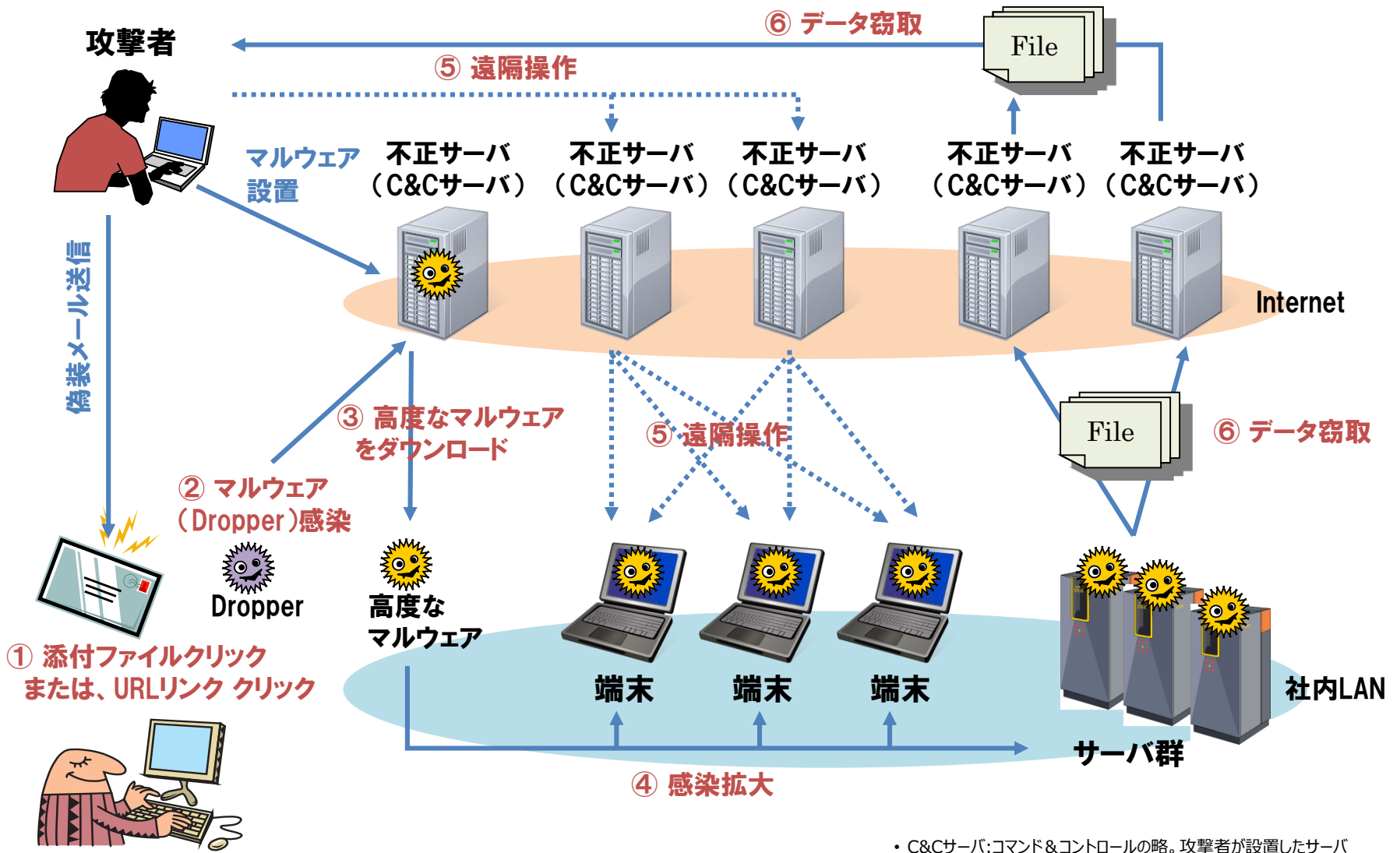

• Dropper:別のマルウェアをダウンロードするプログラム

端末

#### 他国からの高度な攻撃

- 他国の国営の攻撃組織が関与
- 相手国の経済動向や政策を窃取
	- 経団連、シンクタンク等
- 数年間かけて継続的に侵入
- 高度な技術
	- 検出できないウイルス
		- ウイルス対策ソフトで検出できないことを試してから送り込み
	- ウイルスが端末毎に変化
		- 1台の端末から検出しても他の端末で検出できない
	- 指令を出す不正サーバ(C&Cサーバ)の所在が頻繁に変化
		- 不正サーバのアドレスが頻繁に変化するため不正サーバへの通信を遮断できない
	- システム管理者が常時監視されている
		- メールの内容も監視されているので対策計画も筒抜け
	- 対策の裏をかく
		- 端末を入れ替えてもすぐにウイルス感染を繰り返す
- きっかけはオーソドックス
	- 偽装メールでウイルスを送り込む

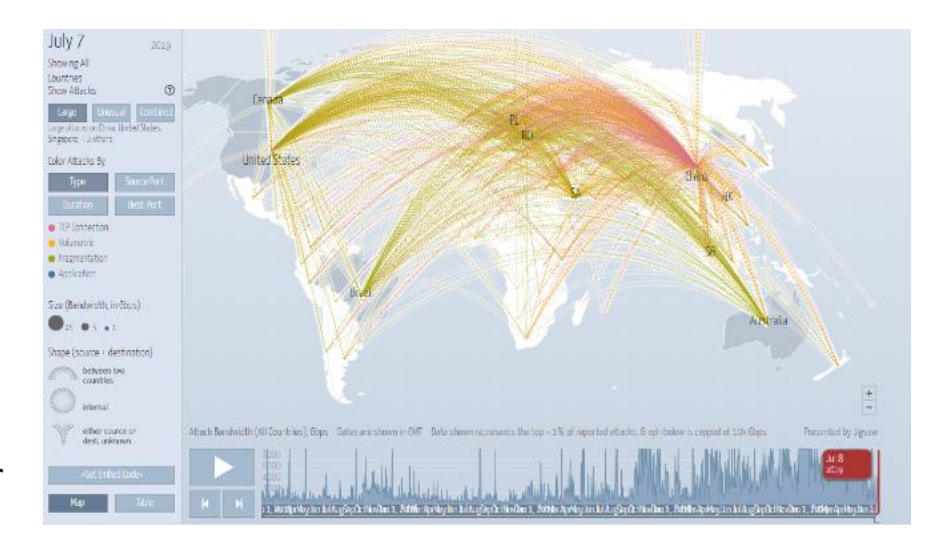

#### 対策のための参考資料 (多層防御) Security Belling

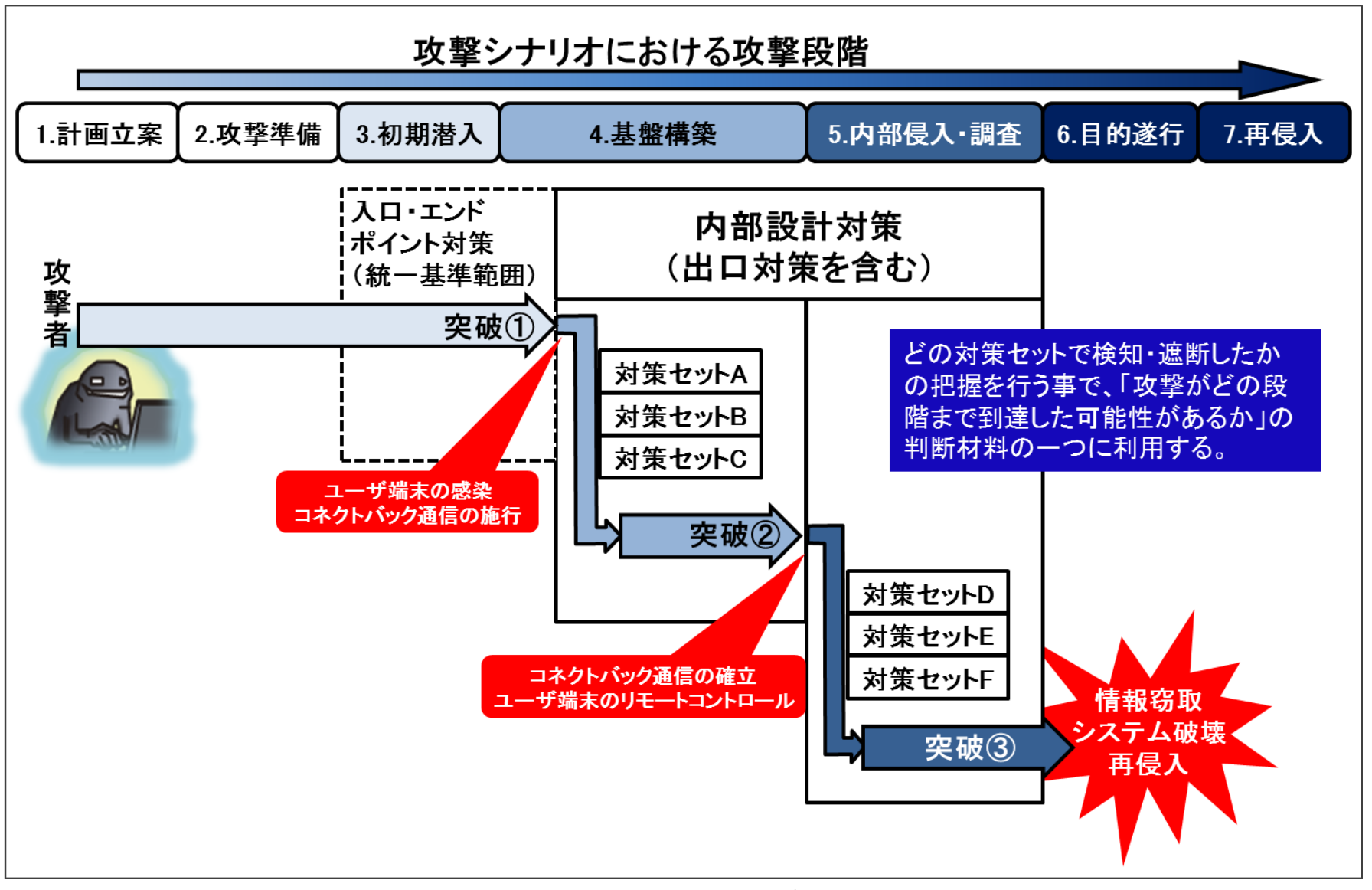

参考文献: IPA「「高度標的型攻撃」対策に向けたシステム設計ガイド」(2014年9月)
### 対策例

#### • 対策セットA

- ⁃ ブラウザのプロキシ設定を有効にする
- ⁃ ファイアウォールにおいて、内部から外部への フィルタリングルールを設計・設定する
- 対策セットB
	- ⁃ プロキシの認証機能を有効にする
	- ⁃ ブラウザのオートコンプリート機能を禁止する
	- プロキシ認証ログを監視・分析する
- 対策セットC
	- ⁃ プロキシにACLを追加する
	- ⁃ 外部通信を計画的に遮断し、長期間維 持されたセッションを発見する

#### • 対策セットD

- ⁃ 運用管理専用の端末を準備する
- 運用管理セグメントを構築する
- ⁃ 業務ごとのネットワーク分離とアクセス制御を設計す る
- 対策セットE
	- ⁃ ユーザ端末間のファイル共有を禁止する
	- ⁃ 認証失敗ログの出力を設定する
	- ⁃ トラップアカウントを作成し認証試行を監視する
	- ⁃ タスクスケジューラやPsExecの実行を監視する
- 対策セットF
	- ⁃ ユーザ端末で使用するアカウントの権限を最小化す る
	- ⁃ ドメインの管理者アカウントを使用する業務を最小 化する
	- ⁃ Domain Adminsグループのログイン履歴を確認す る

Security 安全·安心

#### 2-5. AIとセキュリティ

# AIのセキュリティ留意点 (1)

- AI (Artificial Intelligence) = 人工知能
	- ⁃ コンピューターが物事やルールを理解するための仕組み
- AIの分類
	- 特化型と汎用型
		- · 特化型AI (AGI): 個別の領域に特化して能力を発揮するAI (現在主流)
		- 汎用型AI(GAI):異なる領域で多様な問題を解決するAI
	- ⁃ 強いAIと弱いAI
		- 強いAI:人間と同様の精神能力を有し、人間と同じような動作をするAI
		- 弱いAI:人間の持つ力を模倣し、人間よりも正確・迅速に処理するAI (現在主流)
- AIの活用
	- ⁃ 言語: 翻訳、構文理解、文章創作等の自然言語の処理
	- 音声: 音声認識、音声→文章変換、翻訳、スマートスピーカーへの応用
	- ⁃ 画像: 物体認識、顔識別、画像や映像の加工、スマホ美肌処理などに応 用
	- ⁃ 制御/推論:未知の状態を予測、家電や自動車の制御、通販サイトでのお すすめ商品の表示等に応用

### AIのセキュリティ留意点 (2)

## •AIに関する留意点(主にディープラーニングの場合)

- 処理結果の正しさの検証が困難
- 教師データの質や量により処理結果が偏ることがある
- ⁃ AIの意思決定に対する法的責任があいまい
- ⁃ 人間の能力を超えたAIが制御できなくなる可能性
- •翻訳サービスなどにおける留意点
	- ⁃ インターネット上のAIを使用した翻訳サービス等は、サービスの精度を上 げるために入力された文章をや出力した文章を教師データとして活用さ れることに留意。
- •情報セキュリティ分野におけるAI
	- AI技術を活用したサイバー攻撃の可能性
		- 機械学習アルゴリズムを使ってネットワーク内でのユーザーの動作を模倣して検出を 回避
	- ⁃ AI技術を活用したセキュリティツール
		- 正常なファイルの特徴、正常な通信の特徴等を学習させ未知の攻撃へ対抗

# **ご清聴ありがとうございました**